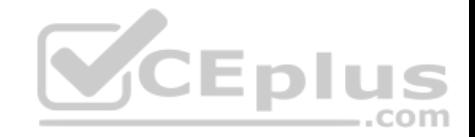

### **70-345.microsoft**

Number: 70-345 Passing Score: 800 Time Limit: 120 min

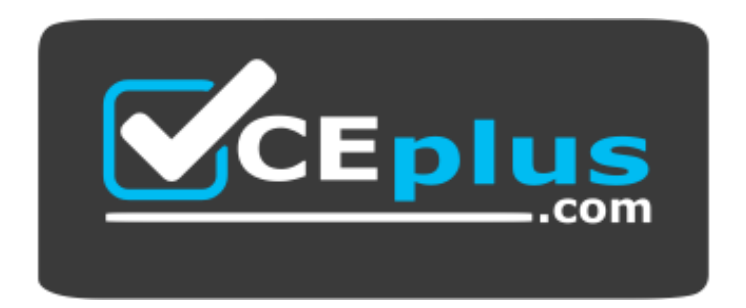

**Website:** [https://vceplus.com](https://vceplus.com/) **VCE to PDF Converter:** <https://vceplus.com/vce-to-pdf/> **Facebook:** <https://www.facebook.com/VCE.For.All.VN/> **Twitter :** [https://twitter.com/VCE\\_Plus](https://twitter.com/VCE_Plus)

https://www.gratisexam.com/

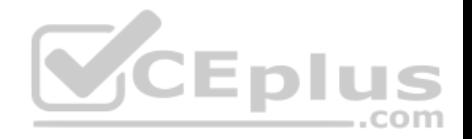

#### **Testlet 1**

#### **Overview**

Fabrikam, Inc. is an international manufacturing company that has 5,000 employees. The company has sales, marketing, research, and human resources departments.

Fabrikam has two main offices and three branch offices. The main offices are located in New York and London. The branch offices are located in Seattle, Montreal, and Paris.

The offices connect to each other by using a WAN link. Each office connects directly to the Internet. The WAN connections from the main offices to the branch offices are reliable.

#### **Existing Environment Exchange Environment**

The Exchange Server organization contains servers that have either Exchange Server 2010 or Exchange Server 2013 installed. Each main office contains two Exchange Server 2013 servers. Each branch office contains one Exchange Server 2010 server.

MX records are configured to deliver email to the offices in New York and London. Email is delivered to the London office only if the New York office is unavailable.

Each office is configured to use a separate namespace for clien[t access. The New York office is con](https://vceplus.com)figured to use a namespace of mail.fabrikam.com.

The servers in the New York and London offices are members of a database availability group (DAG). Each mailbox database in the New York and London offices has three copies.

The technical support staff in the branch offices have administrative access to the existing Exchange servers and are assigned Organization Management permissions.

Users from the sales department frequently send email messages that contain the Social Security number of customers in the United States.

### **Problem Statements**

Fabrikam identifies the following issues on the network:

- Users in the Paris office report that when launching Microsoft Outlook, they receive a security alert indicating a certificate name mismatch. The security alert is not generated when they connect to Outlook Web Access. Users from the other offices do not report receiving the security alert.
- Network administrators report that the mailbox databases in the New York office sometimes activate on the Exchange servers in the London office, resulting in poor performance for the New York office users.

### **Planned Changes**

Fabrikam plans to implement the following changes to the network:

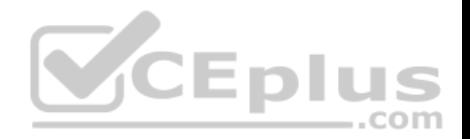

- Upgrade the organization to Exchange Server 2016 during the next six months.
- Enable online document viewing and editing from Outlook on the web.

#### **High Availability Requirements**

Fabrikam identifies the following high-availability requirements for the planned deployment:

- Mailbox databases that contain mailboxes for the New York office users must only be activated on the servers in the London office manually.
- All client access connections to the London and New York offices must use load-balanced namespaces. The load balancing mechanism must perform health checks.

#### **Security and compliance requirements**

Fabrikam identifies the following security and compliance requirements:

- After the planned upgrade, the maximum mailbox size must be 5 GB.
- Administrators from the branch offices must be able to view the mailbox properties and reset the passwords of the users, but must be prevented from changing the mailbox database configurations.
- Users who are involved in legal disputes with customers must be prevented from permanently deleting email messages pertaining to the dispute. The users must be able to delete all other messages permanently.

 $-$ .com

If a user enters a Social Security number in an email messag[e addressed to an external recipient,](https://vceplus.com) the user must receive a notification before sending the

message. If the user sends the message, the message must not be delivered. A compliance officer must be notified of the violation. **Connectivity** 

#### **requirements**

Fabrikam identifies the following connectivity requirements:

Connections for inbound and outbound email must be initiated and terminated from an Edge Transport server in the perimeter network.

All external client connections from the branch office users must be proxied from the New York office to the branch offices. The number of namespaces used for client access must be minimized.

#### **QUESTION 1**

You deploy Layer 7 load balancers to the New York and London offices.

You are planning the namespace configuration that will be used once you complete the planned upgrade to Exchange Server 2016.

You need to recommend a solution to meet the connectivity requirements for the namespaces.

What should you recommend?

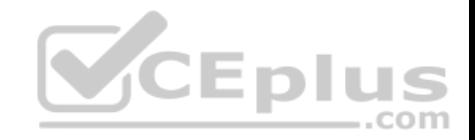

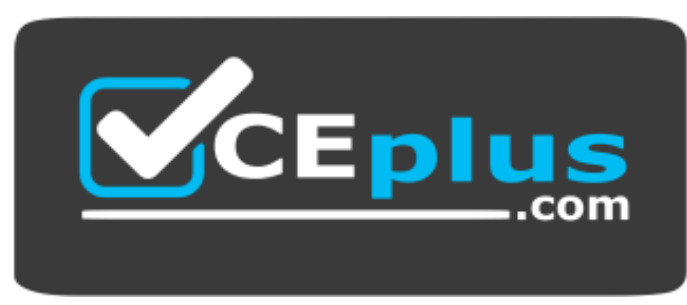

https://www.gratisexam.com/

- A. On the New York office servers, change the internal URLs to mail.fabrikam.com.
- B. On all of the branch office servers, change the external URLs to \$null.
- C. On all of the branch office servers, change the external URLs to mail.fabrikam.com.
- D. On the New York office servers, change the internal URLs to \$null.

**Correct Answer:** C **Section: [none] Explanation**

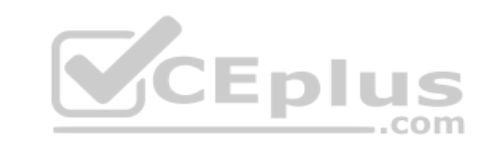

#### **Explanation/Reference:**

Explanation:

Scenario:

- Fabrikam connectivity requirements include: The number of namespaces used for client access must be minimized.
- Each office is configured to use a separate namespace for client access. The New York office is configured to use a namespace of mail.fabrikam.com.

#### **QUESTION 2**

You need to recommend changes to the messaging infrastructure. The changes must meet the connectivity requirements after the planned upgrade.

Which two actions should you recommend? Each correct answer presents part of the solution.

- A. From the Mailbox servers, import the Edge Subscription file.
- B. On the Edge Transport Servers, start Edge Synchronization.
- C. On the Edge Transport servers, import the Edge Subscription file.
- D. On the Edge Transport servers, create an Edge Subscription file.
- E. On the Mailbox servers, restart the Microsoft Exchange Transport service.

#### **Correct Answer:** AE

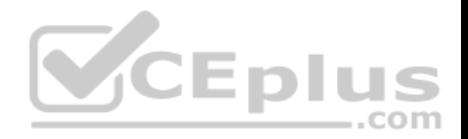

#### **Section: [none] Explanation**

#### **Explanation/Reference:**

#### Explanation:

Edge Subscriptions are used to populate the Active Directory Lightweight Directory Services (AD LDS) instance on the Edge Transport server with Active Directory data. Although creating an Edge Subscription is optional, subscribing an Edge Transport server to the Exchange organization provides a simpler management experience and enhances antispam features.

com

To deploy an Edge Transport server and subscribe it to an Active Directory site, follow these steps:  $\bullet$ Install the Edge Transport server role.

- **Prepare for the Edge Subscription:**
- On the Edge Transport server, create and export an Edge Subscription file by running the New-EdgeSubscription cmdlet.

- Copy the Edge Subscription file to a Mailbox server or a file share that's accessible from the Active Directory site containing your Mailbox servers. Import the Edge Subscription file to the Active Directory site by running the New-EdgeSubscription cmdlet on the Mailbox server.

Scenario: Fabrikam connectivity requirements include:

Connections for inbound and outbound email must be initiated a[nd terminated from an Edge Transp](https://vceplus.com)ort server in the perimeter network.

References: https://technet.microsoft.com/en-us/library/aa997438(v=exchg.160).aspx

#### **QUESTION 3**

You need to recommend changes to the existing environment to meet the high-availability requirements for the mailbox databases.

What should you recommend?

- A. Run the **Suspend-MailboxDatabaseCopy** cmdlet.
- B. Run the **Update-MailboxDatabaseCopy** cmdlet.
- C. Deploy a file share witness to a branch office.
- D. Modify the cluster resource properties.

**Correct Answer:** D **Section: [none] Explanation**

**Explanation/Reference:**  Explanation:

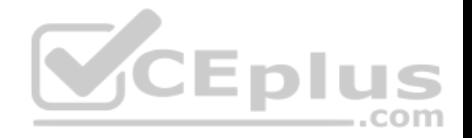

Scenario:

- Mailbox databases that contain mailboxes for the New York office users must only be activated on the servers in the London office manually.
- Fabrikam has two main offices and three branch offices. The main offices are located in New York and London. The branch offices are located in Seattle, Montreal, and Paris.

Note: Activating a mailbox database copy is the process of designating a specific passive copy as the new active copy of a mailbox database. This process is referred to as a database switchover.

Incorrect Answers:

A: Use the Suspend-MailboxDatabaseCopy cmdlet to block replication and replay activities (log copying and replay) or activation for a database configured with two or more database copies.

B: Use the Update-MailboxDatabaseCopy cmdlet to seed or reseed a mailbox database copy.

Seeding is the process in which a copy of a mailbox database is added to another Mailbox server. This becomes the database copy into which copied log files and data are replayed.

The Update-MailboxDatabaseCopy cmdlet can also be used to seed a content index catalog for a mailbox database copy.

You must suspend a database copy before you can update it using the Update-MailboxDatabaseCopy cmdlet. Use the Suspend-MailboxDatabaseCopy command to suspend the database copy.

C: A Windows File Share Witness is a file share that is available to all nodes in a high availability (HA) cluster. The job of the Witness is to provide an additional quorum vote when necessary in order to ensure that a cluster c[ontinues to run in the event of a site](https://vceplus.com) outage.

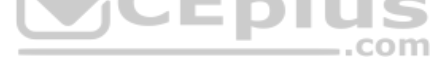

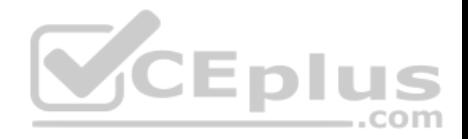

#### **Testlet 1**

#### **Overview**

Relecloud is manufacturing company that has 25,000 employees. The company has sales, marketing, human resources, development, research, accounting, and quality assurance departments.

Relecloud has a single office located in Montreal.

#### **Directory Environment**

The network contains a single Active Directory forest named relecloud.com. The forest contains a single domain and a single Active Directory site.

All servers run Windows Server 2012 R2 and are members of the domain. All client computers run Windows 10 and are members of the domain.

The Active Directory forest is prepared for Exchange Server 2016.

#### **Email Environment**

Relecloud has an Exchange Server 2013 Service Pack 1 (SP1) [organization. The organization cont](https://vceplus.com)ains six servers. The servers are configured as shown in the following table.

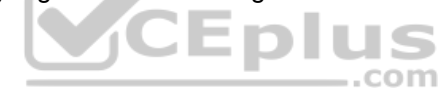

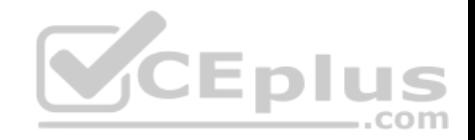

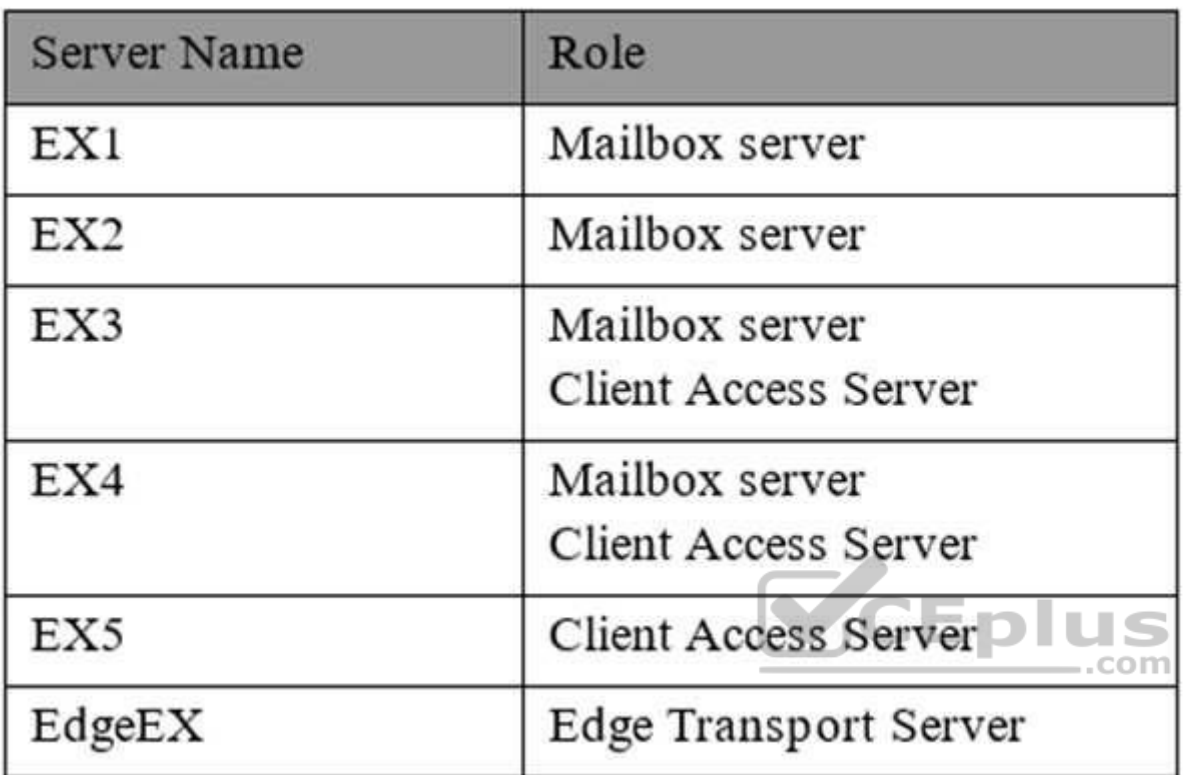

The organization has the following configurations:

EX1, EX2, and EX3 are members of a database availability group (DAG) named DAG1.

**Edge Synchronization is configured for the Active Directory site.** 

All client computers have Microsoft Outlook 2013 SP1 installed.

All inbound and outbound mail flow is routed through EdgeEX.

Antispam transport agents are configured on EdgeEX.

Active Directory split permissions are enabled.

Outlook anywhere is enabled.

Developers at Relecloud develop applications that send email notifications. These notifications are sent by using an SMTP client.

**Planned Changes**

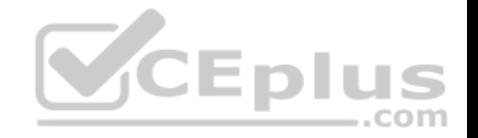

Relecloud plans to upgrade all of the Mailbox and Client Access servers to Exchange Server 2016.

The servers will host all of the mailboxes in the organization. The SMTP clients used by the development department users will use the new email servers to relay email messages.

#### **Connectivity Requirements**

Relecloud identifies the following connectivity requirements:

- The default connection method for the Outlook clients must be MAPI over HTTP.
- All Exchange ActiveSync users must be prevented from sending email messages that are larger than 1 MB.

#### **Compliance Requirements**

Relecloud identifies the following connectivity requirements:

Prevent all users in the organization from deleting email messages that contain the word RelecloudFutures. Log all of the details that relate to the creation of new mailboxes.

#### **Availability Requirements**

Relecloud identifies the following availability requirements:

Implement a new Exchange Server 2016 DAG.

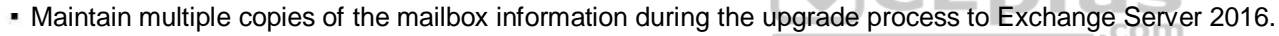

#### **QUESTION 1**

You need to ensure that members of a group named Relecloudadmins can create user accounts and mailboxes for new employees by using Exchange Admin Center (EAC) after the planned upgrade.

What should you do first?

- A. Run the **New-ManagementRole** cmdlet.
- B. Run the **New-ManagementRoleAssignment** cmdlet.
- C. Run **setup.exe** and specify the **/PrepareDomain** parameter.
- D. Run **setup.exe** and specify the **/PrepareAD** parameter.

**Correct Answer:** B **Section: [none] Explanation**

**Explanation/Reference:**

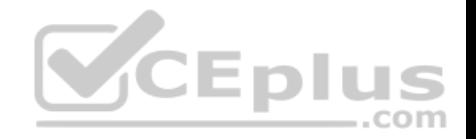

References: https://technet.microsoft.com/enus/library/dd335193(v=exchg.160).aspx **QUESTION 2**

After deploying new servers, you configure the development applications to send email notifications by using a new server that runs Exchange Server 2016.

You need to reduce the likelihood that the email messages will be identified incorrectly as spam. What should you do?

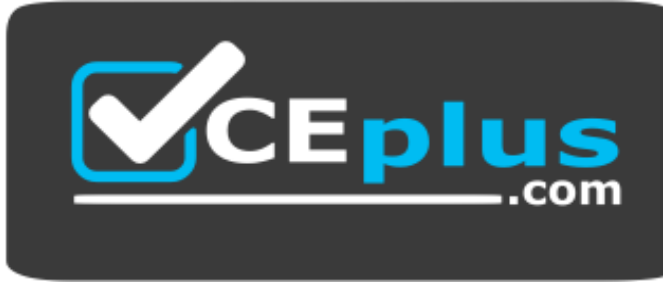

#### https://www.gratisexam.com/

- A. On the new server run, the **Set-TransportConfig** cmdlet and specify the **-InternalSMTPServers** parameter.
- B. Create a new internal relay accepted domain.
- C. Upgrade EdgeEX to Exchange Server 2016.

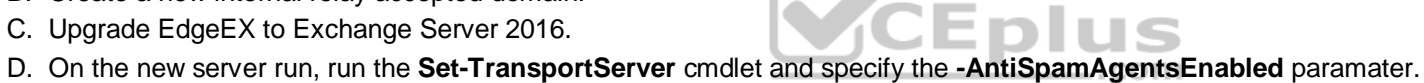

**Correct Answer:** A **Section: [none] Explanation**

#### **Explanation/Reference:**

References: http://www.techieshelp.com/exchange-2013-enable-antispam/

#### **QUESTION 3**

You are planning the deployment of the Exchange servers.

You need to recommend which configurations must be performed after the installation of Exchange Server 2016 to ensure that the users can access the mailboxes without receiving error messages.

Which two actions should you recommend? Each correct answer presents part of the solution.

A. Add the new server to the Exchange Servers group.

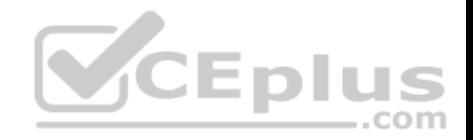

- B. Create a Send Connector.
- C. Import the certificate from EX3 and assign the certificate.
- D. Configure the virtual directory URLs.
- E. Create a Receive Connector.

**Correct Answer:** CD **Section: [none] Explanation**

**Explanation/Reference:** References: https://technet.microsoft.com/EN-US/library/mt634322(v=exchg.160).aspx

#### **QUESTION 4**

You need to meet the connectivity requirement for the Exchange ActiveSync clients after the planned upgrade.

What should you do?

- A. Modify the EdgeTransport.exe.config.file.
- B. Run the **Set-TransportConfig** cmdlet.
- C. Run the **Set-ActiveSyncMailboxPolicy** cmdlet.
- D. Modify the Web.config file.

**Correct Answer:** D **Section: [none]**

**Explanation**

#### **Explanation/Reference:**

References: https://technet.microsoft.com/enus/library/hh529949(v=exchg.150).aspx

#### **QUESTION 5**  DRAG DROP

You need to recommend which actions must be performed to upgrade the organization to Exchange Server 2016. The solution must meet the availability requirements.

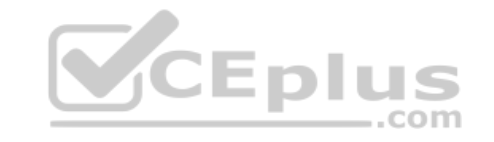

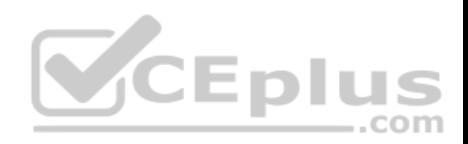

Which five actions should you recommend be performed in sequence? To answer, move the appropriate actions from the list of actions to the answer area and arrange them in the correct order.

**Select and Place:**

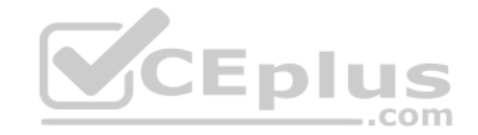

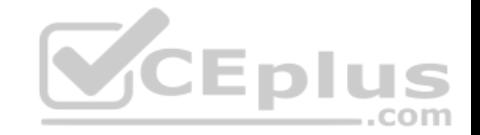

# **Answer Area Actions** Install Exchange Server 2016 on EX4 and EX5. Add EX1, EX2, and EX3 to DAG2. Add EX4 and EX5 to DAG2. Create a DAG named DAG2. CELOIS 1s Add the new servers to DAG2. Create mailbox database copies on all<br>the members of DAG2. Move the mailboxes from DAG1 to DAG2. Install two new servers that have

**Correct Answer:** 

Exchange Server 2016 installed.

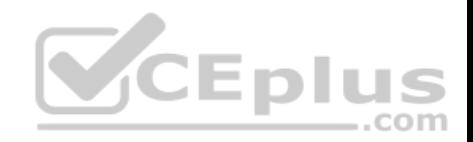

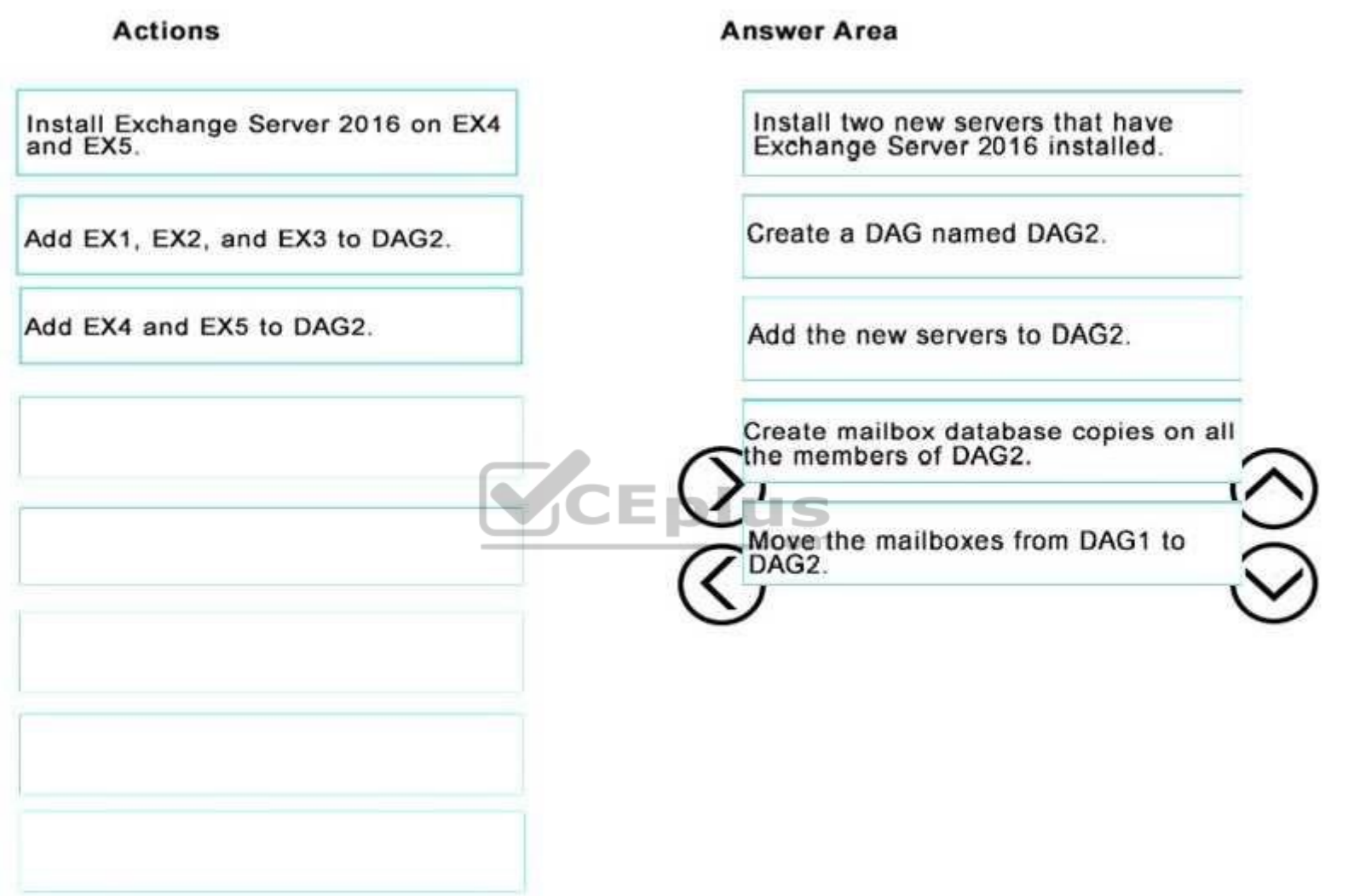

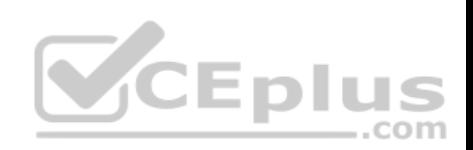

**Section: [none] Explanation Explanation/Reference:**

## **QUESTION 6**

HOTSPOT

You need to meet the compliance requirements for the creation of new mailboxes after the planned upgrade.

What command should you run? To answer, select the appropriate options in the answer area.

#### **Hot Area:**

## **Answer Area**

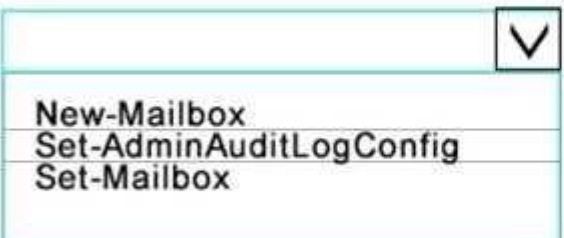

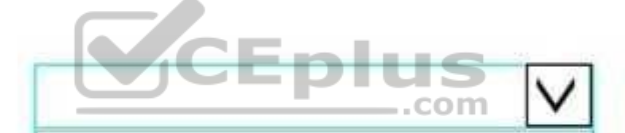

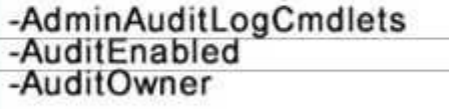

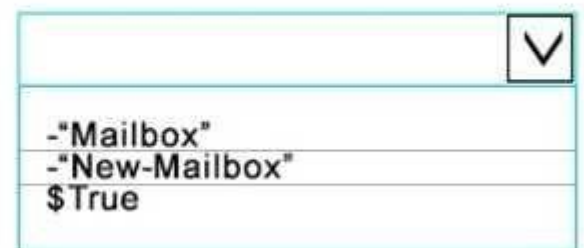

**Correct Answer:** 

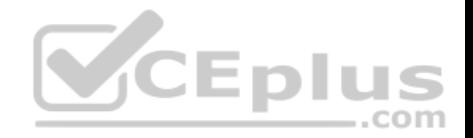

**Answer Area** 

New-Mailbox Set-AdminAuditLogConfig<br>Set-AdminAuditLogConfig -AdminAuditLogCmdlets<br>-AuditEnabled<br>-AuditOwner

 $\checkmark$ 

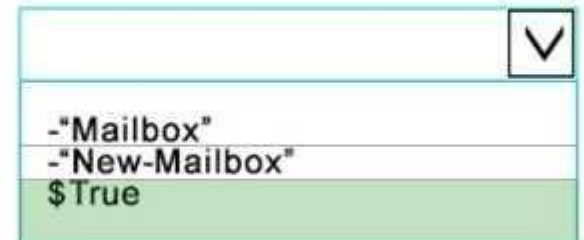

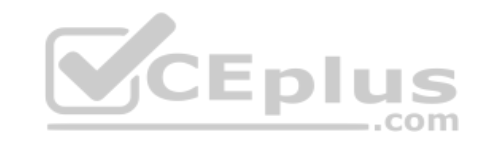

**Section: [none] Explanation**

**Explanation/Reference:**

https://technet.microsoft.com/en-us/library/bb123981(v=exchg.160).aspx **Testlet 1**

 $\checkmark$ 

**Case study**

#### **Exchange Server**

Litware has an Exchange Server 2016 organization that uses the namespaces of mail.litware.com and autodiscover.litware.com.

The organization contains the servers configured as shown in the following table.

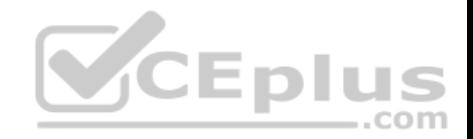

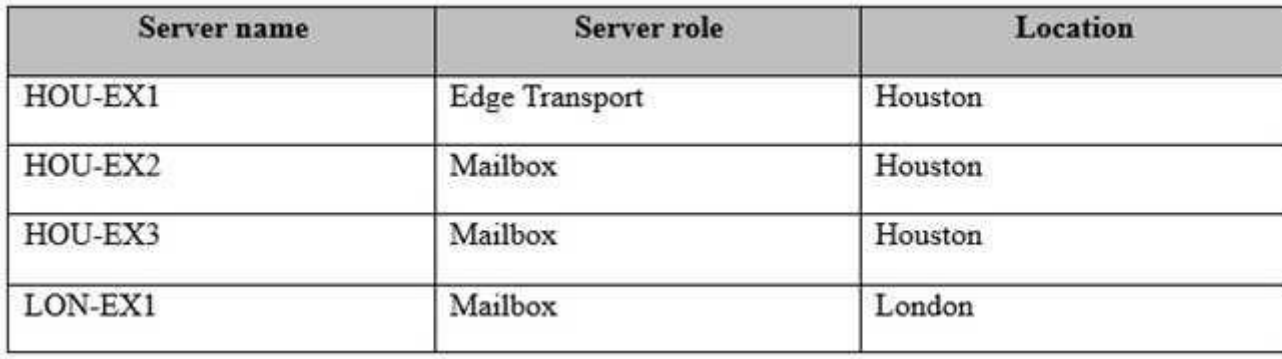

All Internet email is routed through HOU-EX1.

#### **Requirements**

#### **Business Goals**

Litware has security concerns about the data and messaging co[ntent of the research and developm](https://vceplus.com)ent department. Preventing information leaks is a priority.

All users must be able to access their corporate email from any device.

Litware plans to minimize the costs associated with changing the Exchange Server environment.

#### **Planned Changes**

Litware plans to implement a site resilience solution ensuring that outbound email messages can be delivered if one of the sites fail. The site resilience solution must allow all users to access their mailbox if a server fails in each site.

#### **Availability Requirements**

Litware identifies the following availability requirements:

Load balancing must support the following functionalities:

- **Load balancing must support the following functionalities:** 
	- Provide SSL termination
	- Remove failed Mailbox servers from the server pool.
	- Data collected by Managed Availability from Outlook on the web must be used.

- Target server health must be configured as per-protocol so that only the affected client protocol is directed to another server if a server fails.  $\bullet$  The site resilience solution must follow the bound namespace model.

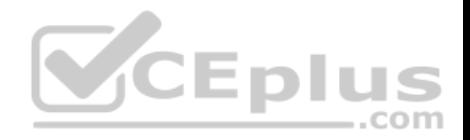

#### **Security Requirements**

Litware identifies the following security requirements:

- Users in the research and development department must be able to encrypt documents sent to external users. The encrypted email messages must never be forwarded by the external recipients.
- . Only specific research and development department users must be able to access confidential internal email regarding the high-security government contracts.

All certificates deployed to the Exchange organization must be issued by a trusted third-party certification authority (CA). The principle of least privilege must be applied to all users and permissions.

#### **Compliance Requirements**

Litware identifies the following compliance requirements:

- Any new mailbox created for the auditing department must have a retention policy named Audit immediately applied manually after the mailbox is created.
- **Each week, a team of regulation auditors must review the email messages sent and received by all the research and development department users.**
- The regulation auditors must be able to review the email messages of mailboxes placed on Litigation Hold. The regulation auditors must be able to gain quick access to the email messages.

#### **QUESTION 1**

You implement the load balancing solution.

You need to configure the health probes to meet the availability [requirements.](https://vceplus.com)

Which URL should you configure for the probe?

- A. https://mail.litware.com/owa/probe.htm
- B. https://mail.litware.com/owa/healthcheck.htm
- C. http://litware.com/owa/healthcheck.htm
- D. http://litware/owa/probe.htm

**Correct Answer:** B **Section: [none] Explanation**

**Explanation/Reference:**

**QUESTION 2**

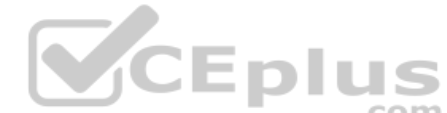

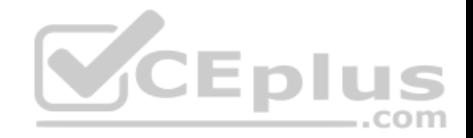

You need to recommend a solution that meets the security requirements for outbound email delivery.

What should you recommend?

- A. Microsoft Azure Information Protection
- B. data loss prevention (DLP) policies
- C. Outlook protection rules
- D. Active Directory Rights Management Services (AD RMS)

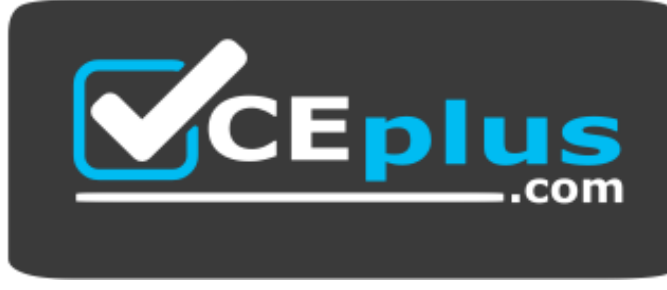

https://www.gratisexam.com/

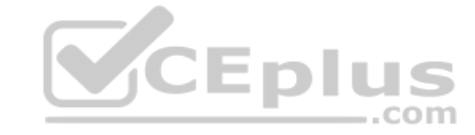

**Correct Answer:** D **Section: [none] Explanation**

**Explanation/Reference:**

#### **QUESTION 3**

You plan to configure the Exchange organization for site failovers.

You need to recommend how many certificates must be deployed to meet the availability requirements and the security requirements.

What is the minimum number of certificates you should recommend deploying?

- A. one
- B. two
- C. three
- D. four

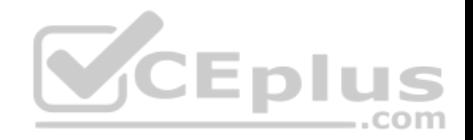

**Correct Answer:** A **Section: [none] Explanation**

**Explanation/Reference:**

#### **QUESTION 4**

You need to recommend changes to the existing environment to meet the high-availability requirements for the mailbox databases.

What should you recommend?

- A. Run the **Update-MailboxDatabaseCopy** cmdlet.
- B. Deploy a file share witness in Azure.
- C. Run the Set-MailboxServer cmdlet.
- D. Deploy a file share witness to a branch office.

**Correct Answer:** B **Section: [none] Explanation**

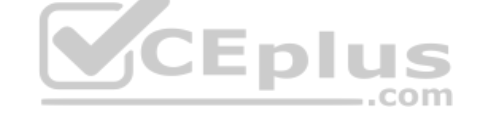

**Explanation/Reference: Question Set 1**

#### **QUESTION 1**

You have an Exchange Server 2016 organization. The organization contains five Mailbox servers. The servers are members of a database availability group (DAG). All of the databases in the DAG are replicated to all of the members.

You plan to perform scheduled maintenance on a Mailbox server named MBX3 that will place the server offline for up to an hour.

You need to ensure that any active databases on MBX3 are activated on other DAG members before performing the maintenance.

Which cmdlet should you use?

- A. **Set-MailboxDatabaseCopy**
- B. **Stop-DatabaseAvailabilityGroup**
- C. **Resume-MailboxDatabaseCopy**
- D. **Set-MailboxServer**

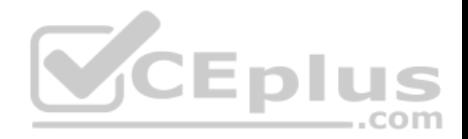

**Correct Answer:** D **Section: [none] Explanation**

#### **Explanation/Reference:**

Explanation: Use the DatabaseCopyActivationDisabledAndMoveNow parameter.

References: https://technet.microsoft.com/en-us/library/aa998651(v=exchg.160).aspx?f=255&MSPPError=-2147217396

#### **QUESTION 2**

You have an Exchange Server 2016 organization. The organization contains a database availability group (DAG).

You need to identify the number of transaction logs that are in replay queue.

#### Which cmdlet should you use?

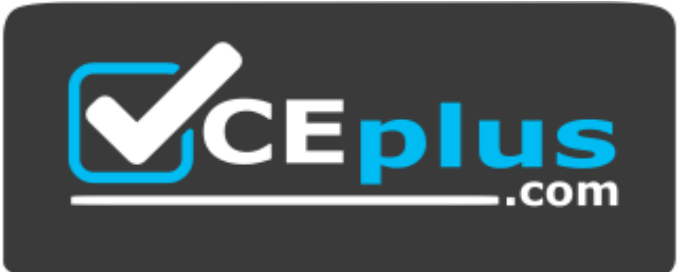

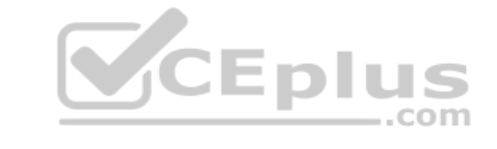

https://www.gratisexam.com/

- A. **Test-ServiceHealth**
- B. **Test-ReplicationHealth**
- C. **Get-DatabaseAvailabilityGroup**
- D. **Get-MailboxDatabaseCopyStatus**

**Correct Answer:** D **Section: [none] Explanation**

**Explanation/Reference:**

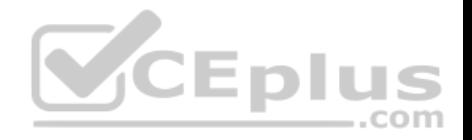

References: https://technet.microsoft.com/en-us/library/bb691314(v=exchg.160).aspx?f=255&MSPPError=-2147217396

#### **QUESTION 3**

Your company has a data center. The data center contains a server that has Exchange Server 2016 and the Mailbox server role installed. Outlook Anywhere clients connect to the Mailbox server by using the name outlook.contoso.com.

The company plans to open a second data center and to provision a database availability group (DAG) that spans both data centers.

You need to ensure that Outlook Anywhere clients can connect if one of the data centers becomes unavailable.

What should you add to DNS?

- A. one A record
- B. two TXT records
- C. two SRV records
- D. one MX record

**Correct Answer:** A **Section: [none] Explanation**

#### **Explanation/Reference:**

References: https://technet.microsoft.com/en-gb/library/dd638104(v=exchg.150).aspx?f=255&MSPPError=- 2147217396

#### **QUESTION 4**

HOTSPOT You deploy a server named ex01.contoso.com that has Exchange Server 2016 installed.

You need to ensure that when users connect to the URL of http://ex01.contoso.com, they access Outlook on the web over a secure connection.

How should you configure the Default Web Site? To answer, select appropriate options in the selected area.

**Hot Area:**

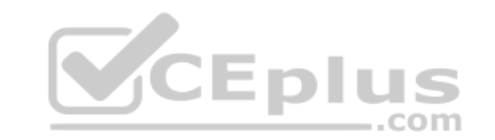

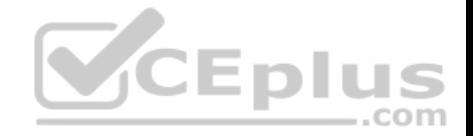

## **Answer Area**

Redirect requests to:

 $\blacktriangledown$ http://ex01.contoso.com http://ex01.contoso.com/owa https://ex01.contoso.com https://ex01.contoso.com/owa

Require SSL:

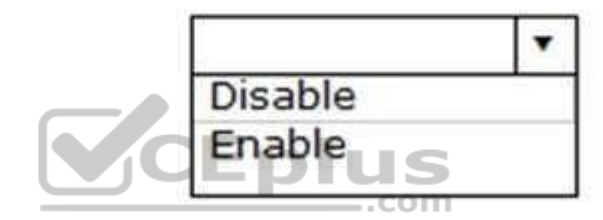

**Correct Answer:** 

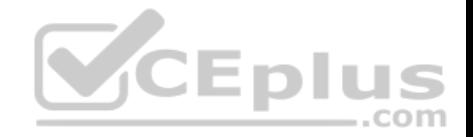

## **Answer Area**

Redirect requests to:

 $\overline{\mathbf{r}}$ http://ex01.contoso.com http://ex01.contoso.com/owa https://ex01.contoso.com https://ex01.contoso.com/owa

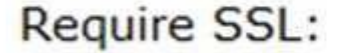

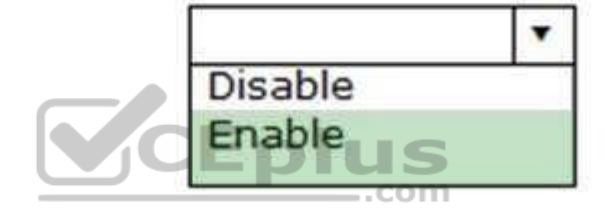

**Section: [none] Explanation**

**Explanation/Reference:**

#### **QUESTION 5**

Your company has two offices. The offices are located in San Francisco and Los Angeles. Each office contains a data center. Each data center has a local connection to the Internet.

You deploy an Exchange Server 2016 organization named Contoso and install three servers in each data center. All of the servers are members of a single database availability group (DAG). Each data center hosts 2,000 mailboxes that replicate to the other data center.

You create four records in DNS. The records are configured as shown in the following table.

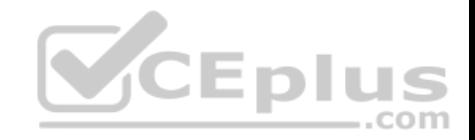

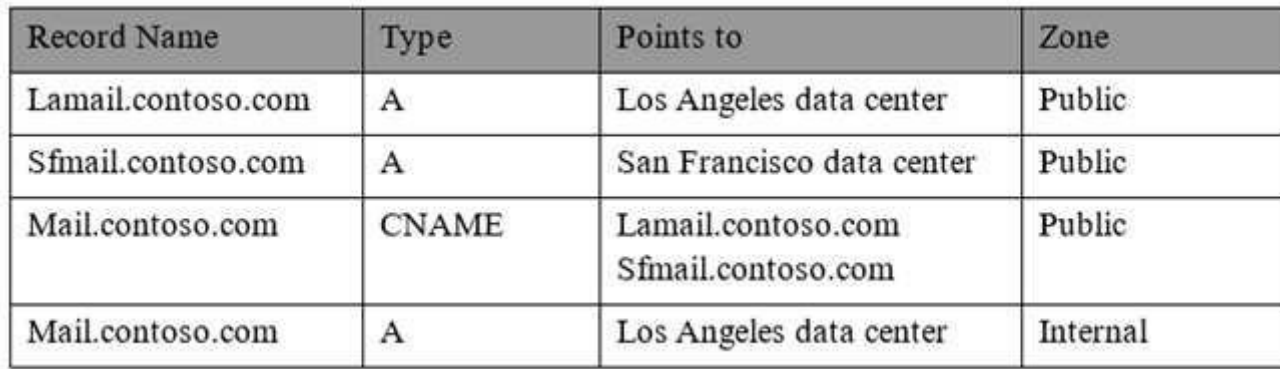

You need to recommend a client access solution for the organization to meet the following requirements:

- When connecting from the Internet, all users must connect to the same namespace for Outlook on the Web.
- If a connection to the Internet fails at one data center, all users must be able to access their mailbox from the Internet.
- When connecting from the Internet, all user connections to Exchange ActiveSync must be balanced equally across both data centers.

What is the best recommendation to achieve the goal? More th[an one answer choice may achieve t](https://vceplus.com)he goal. Select the BEST answer.

- A. In the San Francisco office, configure the internal URLs of the servers to use the internal URL of sfmail.contoso.com. In the Los Angeles office, configure the internal URLs of the servers to use the internal URL of lamail.contoso.com.
- B. In the San Francisco office, configure the external URLs of the servers to use the internal URL of sfmail.contoso.com. In the Los Angeles office, configure the internal URLs of the servers to use the external URL of lamail.contoso.com.
- C. Deploy a hardware-based load balancer to each office and configure all of the internal URLs to use mail.contoso.com.
- D. Deploy a hardware-based load balancer to each office and configure all of the external URLs to use mail.contoso.com.

**Correct Answer:** D **Section: [none] Explanation**

#### **Explanation/Reference:**

References: http://www.msexchange.org/articles-tutorials/exchange-2016-articles/high-availability-recovery/load-balancing-exchange-server-2016-part2.html

#### **QUESTION 6**

How is the IBM Content Template Catalog delivered for installation?

A. as an EXE file

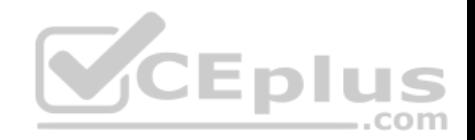

#### B. as a ZIP file of XML files

- C. as a Web Application Archive file
- D. as a Portal Application Archive file

**Correct Answer:** D **Section: [none] Explanation**

#### **Explanation/Reference:**

References: https://greenhouse.lotus.com/plugins/plugincatalog.nsf/assetDetails.xsp?action=editDocument&documentId=6506DAAAF92F201585257AFA0005B9E7

#### **QUESTION 7**

You have an Exchange Server 2016 organization.

You need to ensure that users in each department download an Offline Address Book (OAB) that only contains the users in their department. The solution must ensure that all of the users can continue to see all the other users in the organization.

Which three actions should you perform? Each correct answer [presents part of the solution.](https://vceplus.com)

- A. Create an OAB for each department
- B. Modify the properties for each user mailbox.
- C. Create an address book policy (ABP) for each department.
- D. Create an address list for each department.
- E. Modify the properties of the default OAB.
- F. Create an email address policy for each department.

**Correct Answer:** ABC **Section: [none] Explanation**

#### **Explanation/Reference:**

References: https://technet.microsoft.com/enus/library/hh529942(v=exchg.150).aspx https://technet.microsoft.com/enus/library/hh529948(v=exchg.150).aspx

#### **QUESTION 8**

Your company has an Exchange Server 2016 organization named contoso.com.

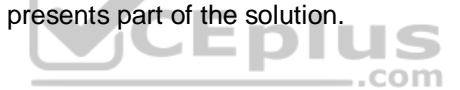

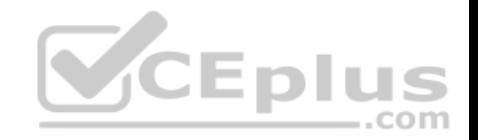

You need to recommend a solution that meets following requirements:

A user named User1 must be able to send email messages by using an alias of sales@contoso.com in the From field.

. Recipients of the messages must be prevented from the identifying the actual sender of the message. User1 and a user named User2 must each receive a copy of replies to sales@contoso.com

What should you recommend?

- A. Create a distribution group named Sales that has an alias of Sales. Add User1 and User2 to the group. Assign the Send As permissions to User1.
- B. Create a shared mailbox named Sales that has an Alias of Sales. Assign the Receive As permission User1 and User2. Assign the Send As permissions to User1.
- C. Create a shared mailbox named Sales that has an Alias of Sales. Assign the Receive As permission User1 and User2. Assign the Send on Behalf permission to User1.
- D. Create a distribution group named Sales that has an alias of Sales. Add User1 and User2 to the group. Assign the send on Behalf permission to User1.

**Correct Answer:** A **Section: [none] Explanation**

#### **Explanation/Reference:**

Explanation/Reference:<br>References: http://exchangeserverpro.com/exchange-2010-sen[d-as-permissions-distribution](https://vceplus.com)group/

#### **QUESTION 9**

You have an Exchange Server 2016 organization. The organization contains several servers.

Users in the marketing department often send Information Rights Management (IRM)-protected email messages. The IRM-protected messages are excluded from eDiscovery searches.

You need to configure the Exchange Server Organization to ensure that the contents of the mailboxes of the marketing department users are searched for all messages that contain the word ProjectX. The solution must prevent the email messages from being deleted permanently.

Your user account is a member of the required role group.

Which three actions should you perform? Each correct answer present part of the solution.

- A. Run the **New-Mailbox** cmdlet
- B. Run the **New-MailboxSearch** cmdlet
- C. Run the **Set-IRMConfiguration** cmdlet D. Run the **Search-Mailbox** cmdlet

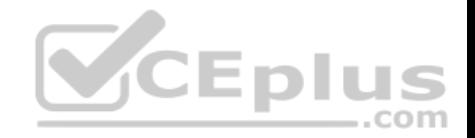

- E. Export the results from the discovery mailbox to a personal folders (PST) file, and then use Microsoft Outlook to open the PST file.
- F. Use Outlook on the web to open the discovery mailbox.

**Correct Answer:** BCE **Section: [none] Explanation**

#### **Explanation/Reference:**

References: https://technet.microsoft.com/en-us/library/dn440164(v=exchg.160).aspx?f=255&MSPPError=- 2147217396 https://technet.microsoft.com/en-us/library/dd353189(v=exchg.160).aspx

#### **QUESTION 10**

You are planning an Exchange Server 2016 organization. The organization will contain a Mailbox server named EX01.

Users will have primary SMTP email addresses in the following domains:

- Contoso.com
- Fabrikam.com
- Cohowinery.com
- Wingtiptoys.com

You need to add a DNS record to provide Autodiscover for each [domain.](https://vceplus.com)

Which type of record should you create in each zone?

- A. CERT
- B. A
- C. MINFO
- D. PTR
- E. LOC

**Correct Answer:** B **Section: [none] Explanation**

#### **Explanation/Reference:**

Explanation:

To configure Autodiscover DNS records, you use either an A record, a CNAME record or an SRV record.

Preference being A as its most commonly used, if that's not there choose SRV as this works where A is not possible (certificate only has 1 SAN) and if that's not there choose CNAME (can be used but can cause compatibility issues and cert issues).

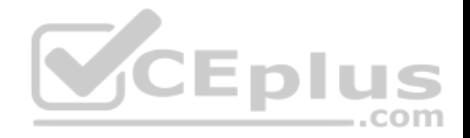

#### **QUESTION 11**

You have an Exchange Server 2016 organization. The organization contains accepted domains for contoso.com and litwareinc.com. The antimalware engine is enabled on Mailbox servers and uses the default policy. You do not create any custom malware rules.

You need to notify internal senders when a malware attachment is detected. The rule must apply only when the recipient domain is contoso.com.

Which two cmdlets should you use? Each correct answer presents part of the solution.

A. **Set-**

**MalwareFilterPolicy**

B. **New-MalwareFilterRule**

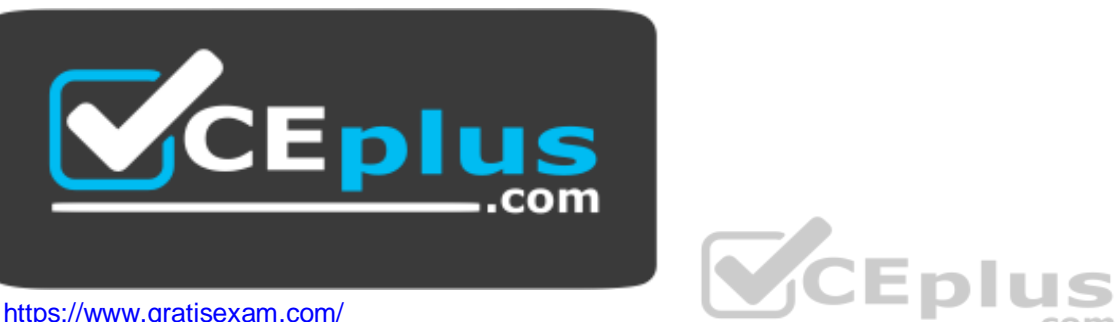

C. **New-**

**MalwareFilterPolicy**

D. **Set-MalwareFilterRule**

**Correct Answer:** BC **Section: [none] Explanation**

#### **Explanation/Reference:**

References: https://technet.microsoft.com/en-us/library/dn306062(v=exchg.160).aspx?f=255&MSPPError=- 2147217396 https://technet.microsoft.com/en-us/library/jj215680(v=exchg.160).aspx?f=255&MSPPError=-2147217396

#### **QUESTION 12**

You have an Exchange Server 2016 organization. The organization contains three Mailbox servers. The servers are configured as shown in the following table.

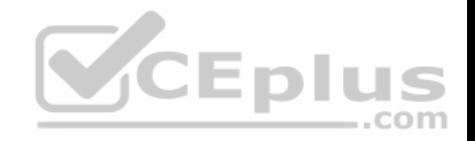

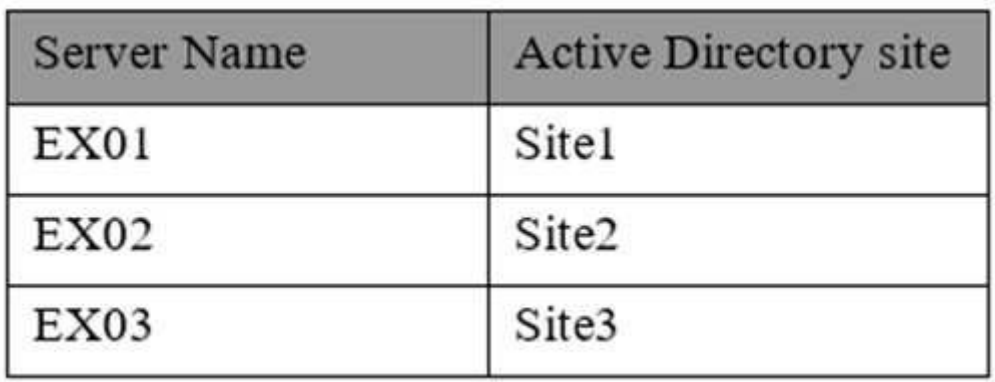

You have distribution group named Group1. Group1 contains three members. The members are configured as shown in the following table.

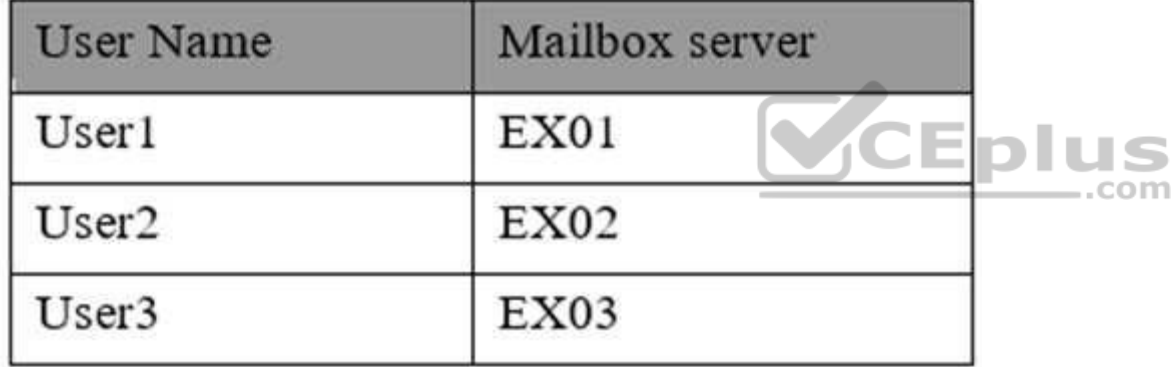

You discover that when User1 sends email messages to Group1, all of the messages are delivered to EX02 first.

You need to identify why the email messages sent to Group1 are sent to EX02 instead.

What should you identify?

- A. EX02 is configured as an expansion server.
- B. The arbitration mailbox is hosted on EX02.
- C. Site2 has universal group membership caching enabled.
- D. Site2 is configured as a hub site.

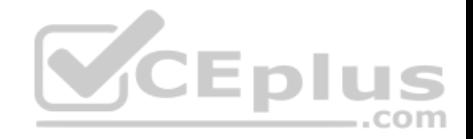

**Correct Answer:** A **Section: [none] Explanation**

#### **Explanation/Reference:**

References: https://technet.microsoft.com/enus/library/aa998825(v=exchg.150).aspx

#### **QUESTION 13**

Your network contains an Active Directory forest that has the site topology shown in the diagram.

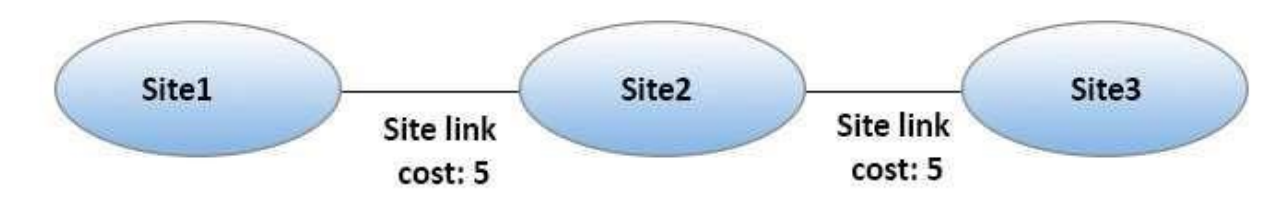

You have an Exchange Server 2016 organization. The organiza[tion contains three servers. The serv](https://vceplus.com)ers are configured as shown in the following table.

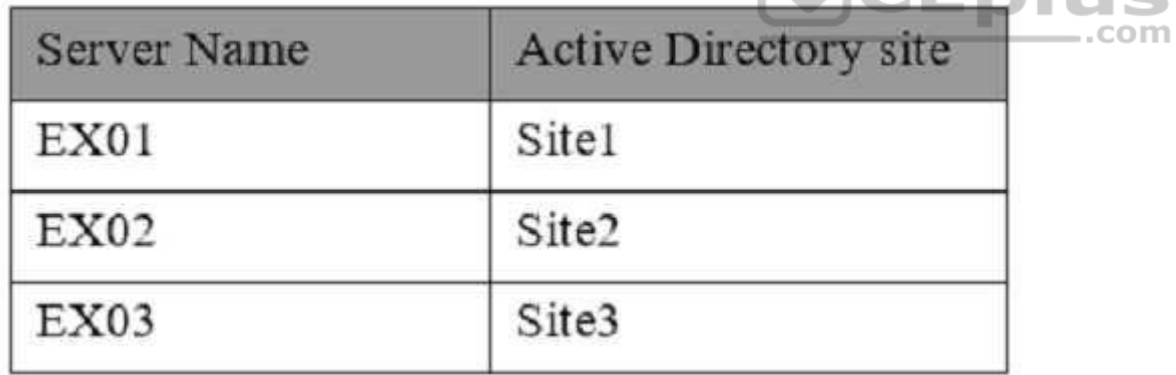

You have the users described as shown in the following table.

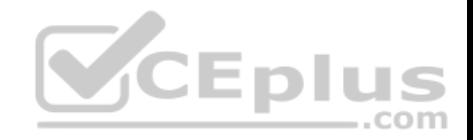

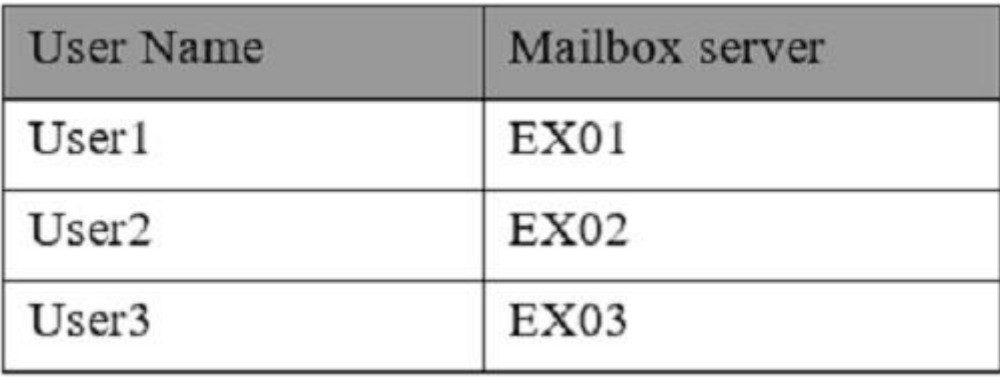

You need to ensure that any email messages sent from User1 to User3 are sent to EX02 first, and then delivered to EX03.

What should you configure?

- A. Site 2 as a hub site
- B. EX02 as an expansion server

C. the Exchange cost for the site link from Site 2 to Site 3

D. the Exchange cost for the site link from Site 1 to Site 2

**Correct Answer:** A **Section: [none] Explanation**

**Explanation/Reference:** References: https://technet.microsoft.com/enus/library/aa998825(v=exchg.150).aspx

#### **QUESTION 14**

Your company has three offices. The offices are located in New York, London and Sydney. The offices connect to each other by using a WAN link. Each office connects directly to the Internet.

The company has an Exchange Server 2016 organization. The organization contains six Mailbox servers. The servers are configured as shown in the following table.

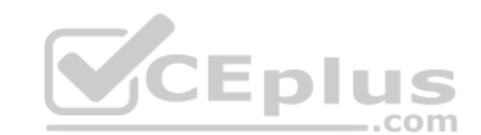

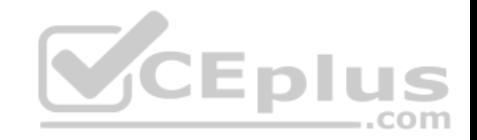

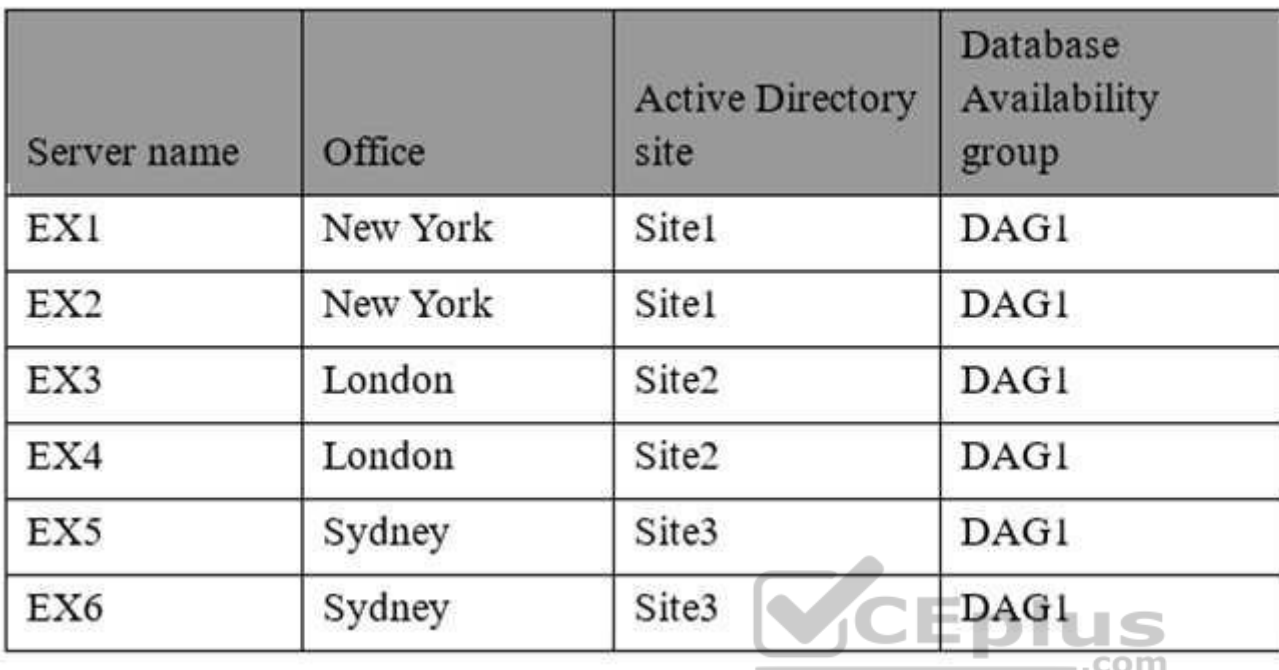

Each office is configured to use a different Send connector to send email messages to the Internet.

You need to ensure that the servers route email messages that have Internet recipients through their respective site only.

What should you modify?

- A. the permissions of each Send connector
- B. the settings of the site links
- C. the cost of each Send connector
- D. the scope of each Send connector

**Correct Answer:** D **Section: [none] Explanation**

**Explanation/Reference:**

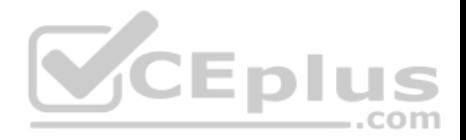

#### References:

https://msdn.microsoft.com/en-us/library/aa998662(v=exchg.160).aspx?f=255&MSPPError=-2147217396

#### **QUESTION 15** HOTSPOT

You have an Exchange Server 2016 organization and a Microsoft Office 365 subscription configured in a hybrid deployment. The deployment contains 500 user mailboxes.

Users who have mailboxes in Office 365 report that they cannot view the availability information of users who have mailboxes in Exchange Server 2016.

You need to ensure that the users hosted in Office 365 can view the availability information of the mailboxes hosted in on-premises Exchange Server.

Which command should you run on an Exchange Server? To answer, select the appropriate options in the answer area.

#### **Hot Area:**

## **Answer Area**

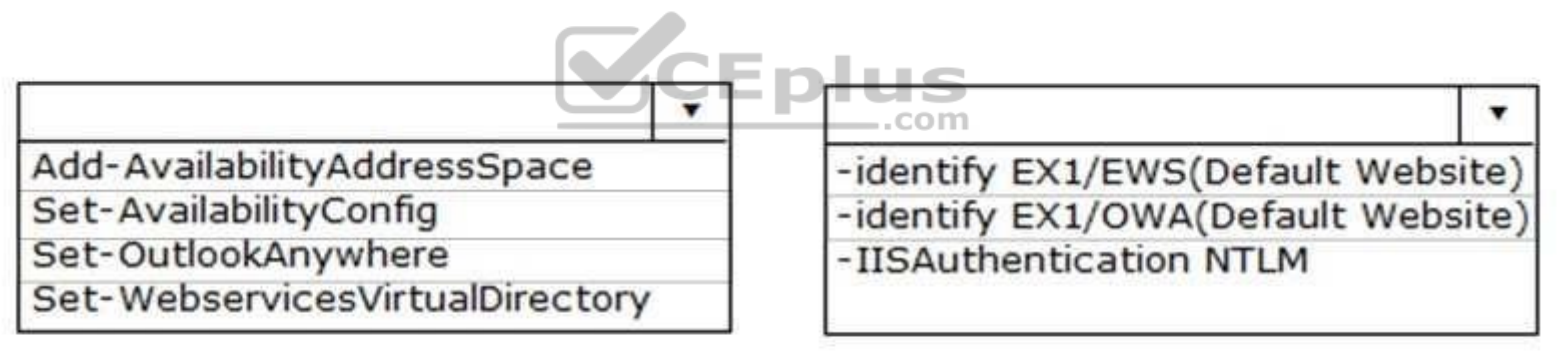

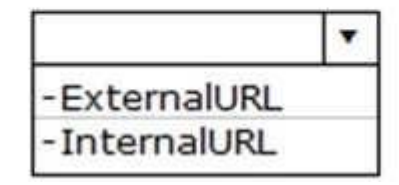

https://mail.contoso.com/ews/Exchange.asmx

**Correct Answer:** 

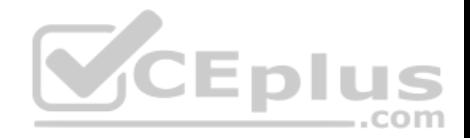

## **Answer Area**

Add-AvailabilityAddressSpace Set-AvailabilityConfig Set-OutlookAnywhere Set-WebservicesVirtualDirectory

 $\overline{\mathbf{v}}$ -identify EX1/EWS(Default Website) -identify EX1/OWA(Default Website) -IISAuthentication NTLM

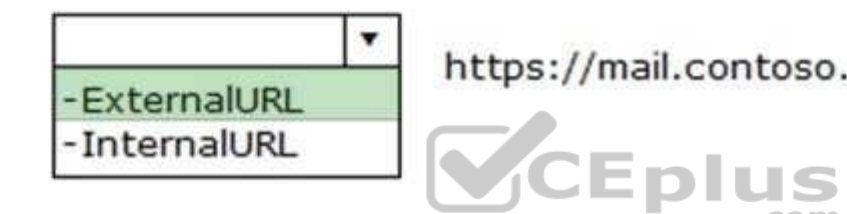

https://mail.contoso.com/ews/Exchange.asmx

**Section: [none] Explanation**

**Explanation/Reference:**

#### **QUESTION 16**

You have an Exchange Server 2016 organization.

You plan to migrate some of the users to Exchange Online.

You run the Microsoft Office 365 Hybrid Configuration Wizard and you discover that the **Get-FederationInformation** cmdlet fails to retrieve the required information.

You need to identify which DNS record must be configured to resolve the failure.

What should you identify?

A. an MX record for SMTP domain

 $\blacktriangledown$ 

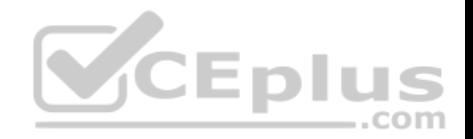

B. an A record for a Mailbox server C. a PTR record for the Mailbox server D. an A record for Autodiscover

**Correct Answer:** D **Section: [none] Explanation**

#### **Explanation/Reference:**

References: http://blogs.technet.com/b/mikehall/archive/2013/08/21/office-365-insight-into-the-hybrid-configuration-wizard-part-2.aspx

#### **QUESTION 17**

You have an Exchange Server organization. The organization contains servers that have Exchange Server 2010 and Exchange Server 2016 installed.

You establish a hybrid deployment between Exchange Server and Microsoft Office 365.

Some users have on-premises mailboxes and personal archives in Exchange Online.

You discover that you are unable to use In-Place eDiscovery to [search user mailboxes and Exchang](https://vceplus.com)e Online Archiving archives concurrently.

You need to recommend a solution to ensure that In-Place eDiscovery can search the mailboxes and the personal archives concurrently.

What should you include in the recommendation?

- A. OAuth authentication
- B. an organization relationship
- C. a retention policy
- D. the Mailbox Replication service (MRS)

**Correct Answer:** A **Section: [none] Explanation**

**Explanation/Reference:** References: https://technet.microsoft.com/enus/library/dd298021(v=exchg.160).aspx
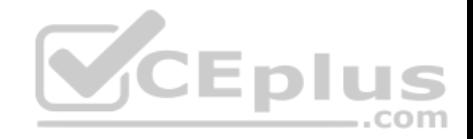

#### **QUESTION 18**

DRAG DROP You have an Exchange Server 2010 organization. The organization has 500 mailboxes and three servers. The servers are configured as shown in the following table.

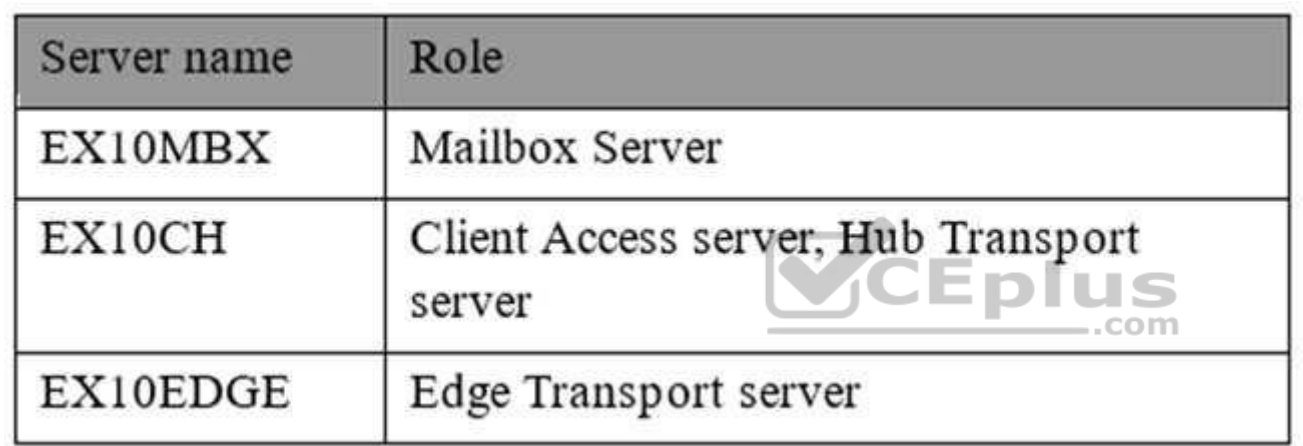

EX10EDGE is located in the perimeter network. EX10CH has an Edge Subscription. All Internet mail flows through EX10EDGE.

You deploy an Exchange Server 2016 Mailbox server named EX16MBX to the organization. You deploy an Exchange Server 2016 Edge Transport server named EX16EDGE to the perimeter network.

You need to transition all Internet mail to flow through EX16EDGE. The solution must minimize disruptions to the mail flow.

Which three actions should you perform in sequence? To answer, move the appropriate actions from the list of actions to the answer area and arrange them in the correct order.

**Select and Place:**

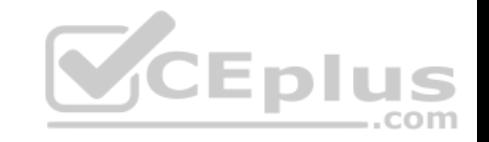

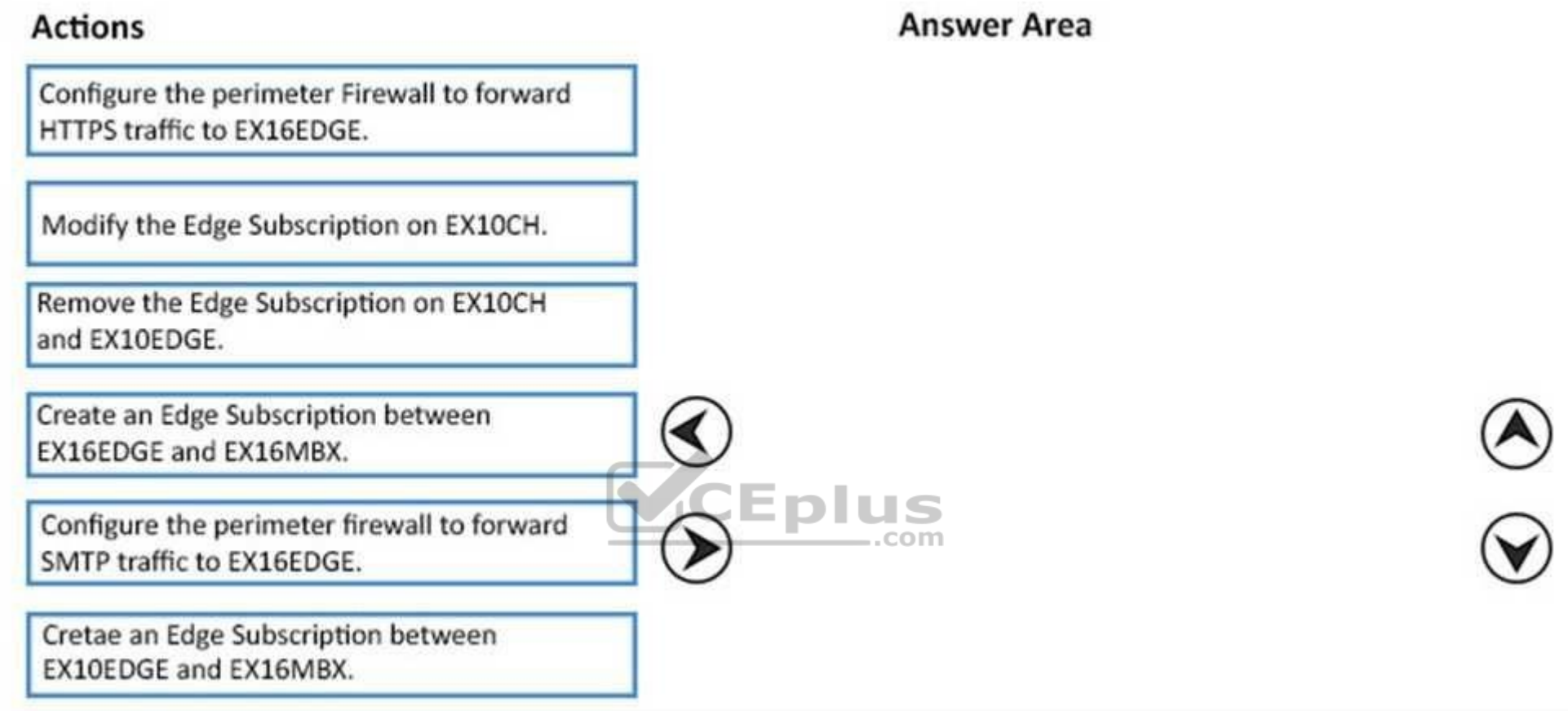

**Correct Answer:** 

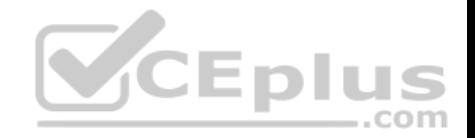

## **Actions**

Configure the perimeter Firewall to forward HTTPS traffic to EX16EDGE.

Modify the Edge Subscription on EX10CH.

## **Answer Area**

Create an Edge Subscription between EX16EDGE and EX16MBX.

Configure the perimeter firewall to forward SMTP traffic to EX16EDGE.

Remove the Edge Subscription on EX10CH and EX10EDGE.

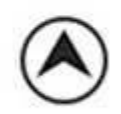

Cretae an Edge Subscription between EX10EDGE and EX16MBX.

**Section: [none] Explanation**

**Explanation/Reference:**

## **QUESTION 19**

You need to configure the virtual directories for the Exchange Server organization.

Which three commands should you use? Each correct answer presents part of the solution.

**Eplus** 

.com

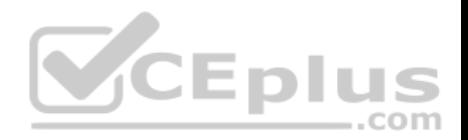

- A. **Set-MapiVirtualDirectory -ExternalUrl "https://office-online.contoso.com/hosting/discovery"**
- B. **Set-ActiveSyncVirtualDirectory -ExternalUrl "https://mail.contoso.com/Microsoft-Server-ActiveSync"**
- C. **Set-WebServicesVirtualDirectory -ExternalUrl "https://mail.contoso.com/ews/exchange.asmx"**
- D. **Set-AutodiscoverVirtualDirectory -ExternalUrl "https://autodiscover.contoso.com/autodiscover/autodiscover.xml"**
- E. **Set-OwaVirtualDirectory -ExternalUrl "https://mail.contoso.com/owa"**

**Correct Answer:** BCD **Section: [none] Explanation**

## **Explanation/Reference:**

Explanation:

B: Use the Set-ActiveSyncVirtualDirectory cmdlet to modify existing Microsoft Exchange ActiveSync virtual directories that are used in Internet Information Services (IIS) on Exchange servers.

C: Use the Set-WebServicesVirtualDirectory cmdlet to modify existing Exchange Web Services virtual directories that are used in Internet Information Services (IIS) on Microsoft Exchange servers.

D: Use the Set-AutodiscoverVirtualDirectory cmdlet to configure [Autodiscover virtual directories that](https://vceplus.com) are used in Internet Information Services (IIS) on Exchange servers.  $-$ .com

#### Incorrect Answers:

A: Use the Set-MapiVirtualDirectory cmdlet to modify Messaging Application Programming Interface (MAPI) virtual directories that are used in Internet Information Services (IIS) on Microsoft Exchange servers. servers. A MAPI virtual directory is used by supported versions of Microsoft Outlook to connect to mailboxes by using the MAPIHTTP protocol.

E: Use the Set-OwaVirtualDirectory cmdlet to modify existingOutlook on the web virtual directories that are used in Internet Information Services (IIS) on Exchange servers.

https://technet.microsoft.com/en-us/library/bb123679(v=exchg.160).aspx https://technet.microsoft.com/enus/library/aa998601(v=exchg.160).aspx

## **QUESTION 20**

You have an Exchange Server 2016 organization.

Users report that they receive an Autodiscover error when they attempt to configure a Microsoft Outlook profile.

You need to view the URLs that are returned to the users when they attempt to establish an Autodiscover connection.

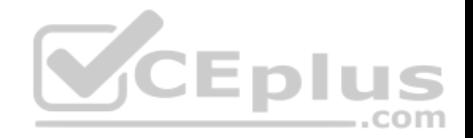

Which command should you run from an Exchange server?

- A. **Test-OutlookConnectivity**
- B. **Test-OutlookWebServices**
- C. **Test-WebServicesConnectivity**
- D. **Test-MAPIConnectivity**

**Correct Answer:** B **Section: [none] Explanation**

**Explanation/Reference:**  Explanation:

Use the Test-OutlookWebServices cmdlet to verify the Autodiscover service settings for Microsoft Outlook on a computer running Microsoft Exchange Server that has the Client Access server role installed.

Incorrect Answers:

A: Use the Test-OutlookConnectivity cmdlet to test end-to-end [Microsoft Outlook client connectivity](https://vceplus.com) in the Microsoft Exchange organization. This includes testing for both Outlook Anywhere (RPC over HTTP) and MAPI over HTTP connections.

.com

References: http://exchangeserverpro.com/exchange-2013-test-outlook-web-service/

## **QUESTION 21**

Your company has an Exchange Server 2016 organization.

All users have a primary mailbox and archive mailboxes.

You create a new retention policy for the users. The policy includes the following types of tags:

. A default retention policy tag (RPT) applied to the mailbox: The tag is configured to move email messages older than three years to the archive. An RPT applied to the users' Sent Items folder: The tag is configured to move email messages older than one year to the archive.

The corporate retention policy is applied to all of the mailboxes.

A user creates a personal tag named Tag1. The personal tag is configured to delete items permanently after 180 days.

The user sends an email message that uses Tag1.

You need to identify what will occur to the message.

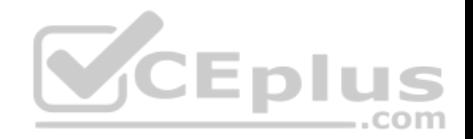

What should you identify?

- A. The message will be deleted in six months.
- B. The message will he moved to the archive in one year.
- C. The message will be moved to the archive in one year and deleted six months later.
- D. The message will be moved to the archive in three years.

**Correct Answer:** A **Section: [none] Explanation**

## **Explanation/Reference:**

Explanation:

Personal tags allow your users to determine how long an item should be retained. For example, the mailbox can have a DPT to delete items in seven years, but a user can create an exception for items such as newsletters and automated notifications by applying a personal tag to delete them in three days.

- -

References: https://technet.microsoft.com/en-us/library/dd297955(v=exchg.150).aspx

#### **QUESTION 22**

You have an Exchange Server 2016 organization. The organiza[tion contains 5,000 mailboxes.](https://vceplus.com)

All users connect to their mailbox by using Microsoft Outlook and Outlook on the web.

You need to ensure that all of the users are notified before they send an email message to a distribution group named Executives.

#### Which cmdlet should you use?

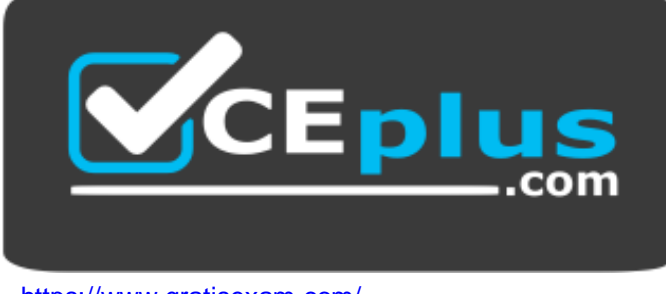

https://www.gratisexam.com/

A. **New-TransportRule**

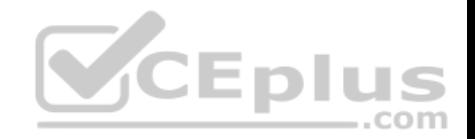

- B. **Set-Mailbox**
- C. **New-PolicyTipConfig**
- D. **Set-DistributionGroup**
- E. **Set-DLPPolicy**

**Correct Answer:** A **Section: [none] Explanation Explanation/Reference:**

Explanation:

You can use a transport rule with the condition The recipient is a member of. This condition matches messages that contain recipients who are members of the specified distribution group. The distribution group can be listed in the To, Cc, or Bcc fields.

VCEplus

Incorrect Answers:

D: Use the Set-DistributionGroup cmdlet to modify the settings of existing distribution groups or mail-enabled security groups.

E: Use the Set-DlpPolicy cmdlet to modify data loss prevention (DLP) policies in your organization.

References: https://technet.microsoft.com/en-

us/library/dd638183(v=exchg.160).aspx

#### **QUESTION 23**

You have an Exchange Server 2016 organization. The organiza[tion contains 2,000 mailboxes and 1](https://vceplus.com)00 distribution groups.

You create a distribution group named Managers and you add 20 users to the group.

You need to ensure that the members of Managers can create new groups and modify the membership of those groups.

Which three actions should you perform? Each correct answer presents part of the solution.

- A. Create a role assignment policy named Managers.
- B. Create a new role group named Managers.
- C. Assign an address book policy (ABP).
- D. Add the MyBaseOptions and MyDistributionGroupMembership management roles the Managers role assignment policy.
- E. Assign the role assignment policy.
- F. Assign a sharing policy.
- G. Add the MyBaseOptions and MyDistributionGroups management roles to the Managers role assignment policy.

**Correct Answer:** AEG

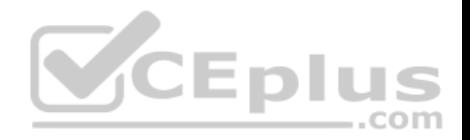

## **Section: [none] Explanation**

## **Explanation/Reference:**

Explanation:

A, E: Management roles can be further combined into larger groupings called management role groups and management role assignment policies, which enable management of feature areas and recipient configuration.

G: The MyDistributionGroups role type is associated with roles that enable individual users to create, modify, and view distribution groups and modify, view, remove, and add members to distribution groups they own.

The MyBaseOptions management role enables individual users to view and modify the basic configuration of their own mailbox and associated settings.

## Incorrect Answers:

D: The MyDistributionGroupMembership role type is associated with roles that enable individual users to view and modify their membership in distribution groups in an organization, provided that those distribution groups allow manipulation of group membership.

References: https://technet.microsoft.com/en-us/library/dd298116(v=exchg.150).aspx

## **QUESTION 24**

Your company has an Exchange Server 2016 organization and [a Microsoft Office 365 subscription c](https://vceplus.com)onfigured in a hybrid deployment.

You configure the synchronization of on-premises Active Directory accounts to Office 365.

All users connect to email services by using Outlook 2016.

You plan to deploy Office 365 Message Encryption for the mailboxes of two executives named Exec1 and Exec2. The mailboxes are hosted in Office 365.

You need to recommend which actions must be performed to ensure that all of the email messages sent from Exec1 and Exec2 to any recipient on the Internet are encrypted.

.com

Which two actions should you recommend? Each correct answer presents part of the solution.

- A. Deploy Microsoft Azure Rights Management (Azure RMS) to the Office 365 subscription.
- B. Deploy Active Directory Rights Management Services (AD RMS) to the network.
- C. Run the **Set-MsolUserLicense** cmdlet.
- D. From the Office 365 Exchange admin center, create a rule.
- E. Install a certificate on the computer of Exec1 and the computer of Exec2.
- F. From the on-premises Exchange admin center, create a transport rule.

**Correct Answer:** AF

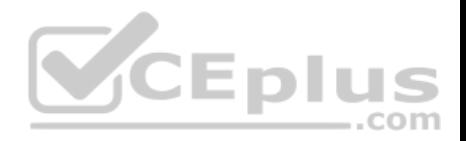

## **Section: [none] Explanation**

### **Explanation/Reference:**

Explanation:

A: Office 365 Message Encryption requires the Azure Rights Management service. Once you have a subscription to this service, you can activate it.

Note: Encryption options for Office 365:

- Azure RMS, including both IRM capabilities and OME
- S/MIME
- TLS
- **Encryption of data at rest (through BitLocker)**

F: As an administrator, you can create transport rules to enable Microsoft Office 365 Message Encryption. This lets you encrypt any outgoing email messages and remove encryption from encrypted messages coming from inside your organization or from replies to encrypted messages sent from your organization. To use the transport rule to encrypt messages, your organization must have Windows Azure Rights Management set up for Office 365 Message Encryption.

References:https://docs.microsoft.com/en-us/rights-management/deploy-use/activate-service https://technet.microsoft.com/enus/library/dn569289.aspx

## **QUESTION 25**

You deploy an Exchange Server 2016 organization.

You create a data loss prevention (DLP) rule package.

You need to import the rule package.

Which cmdlet should you use?

- A. **New-MessageClassification**
- B. **New-DlpPolicy**
- C. **New-DataClassification**
- D. **New-ClassificationRuleCollection**

**Correct Answer:** D **Section: [none] Explanation**

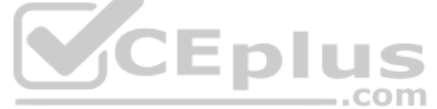

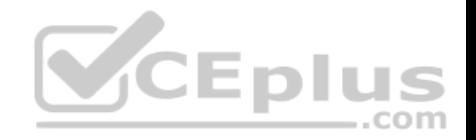

## **Explanation/Reference:**

#### References:

https://exchangemaster.wordpress.com/2013/05/15/creating-custom-dlp-classification-rules-and-policy/ https://technet.microsoft.com/enus/library/jj218619(v=exchg.160).aspx

## **QUESTION 26**

You have an Exchange Server 2016 organization.

All users work from a main office and use Microsoft Outlook 2016.

You recently ran the Microsoft Office 365 Hybrid Configuration Wizard and moved most of the user mailboxes to Exchange Online. A network administrator reports an increase in the amount of outbound SMTP traffic from the network.

You need to reduce the amount of bandwidth utilization for the outbound SMTP traffic.

What should you do?

- A. From the Exchange Server organization, create a Receive connector that uses the IP address of Exchange Online as a remote range.
- B. From the public DNS zone, modify the MX record to point to Exchange Online.
- C. From the public DNS zone, modify the SRV record to point to Exchange Online.
- D. From the Exchange Server organization, create a Send con[nector that uses Exchange Online as](https://vceplus.com) an SMTP smart host.

**Correct Answer:** B **Section: [none] Explanation**

#### **Explanation/Reference:**

#### Explanation:

The path messages sent to recipients in your on-premises and Exchange Online organizations take depends on how you decide to configure your MX record in your hybrid deployment. The Hybrid Configuration wizard doesn't configure the routing for inbound Internet messages for either the on-premises or Exchange Online organizations. You must manually configure your MX record if you want to change how your inbound Internet mail is delivered.

References:https://technet.microsoft.com/en-us/library/jj659050(v=exchg.150).aspx

#### **QUESTION 27**  HOTSPOT

You have an Exchange Server 2016 organization named Contoso.

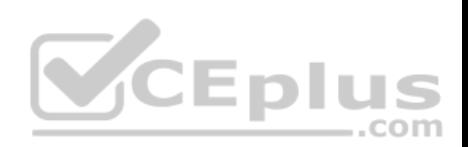

You create an organization relationship with a partner's Exchange Server organization named Fabrikam. The users in Fabrikam can view the free/busy information of all the users in Contoso.

You need to ensure that the users in Fabrikam can view the custom Mail Tips configured in Contoso.

What command should you run in Contoso? To answer, select the appropriate options in the answer area.

**Hot Area:**

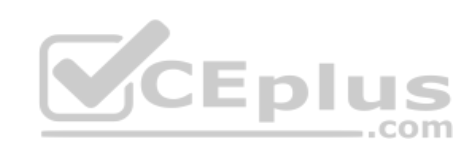

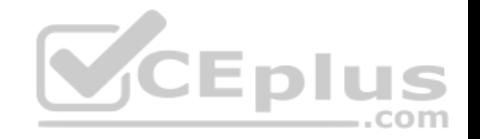

# Answer Area

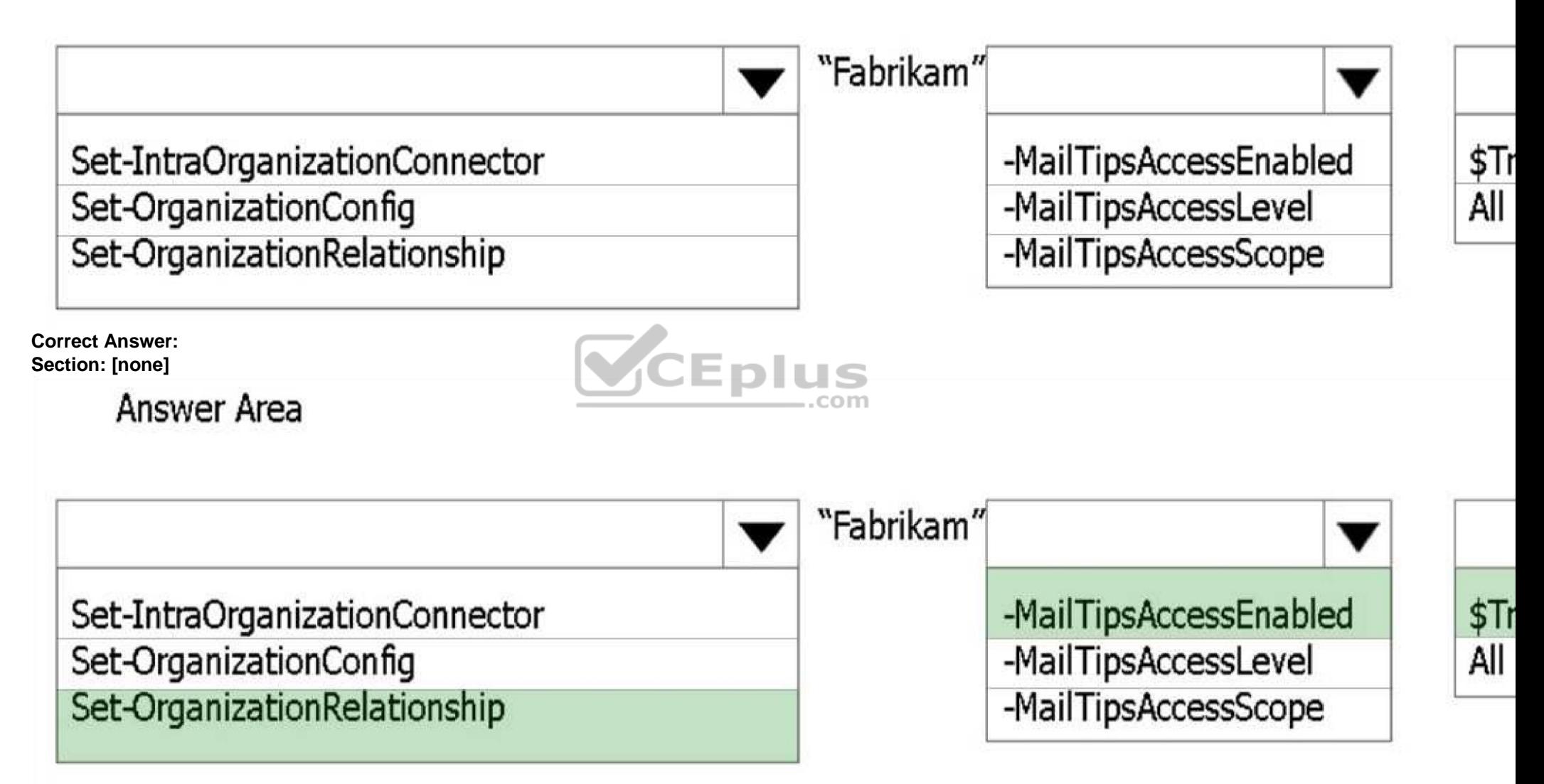

**Explanation**

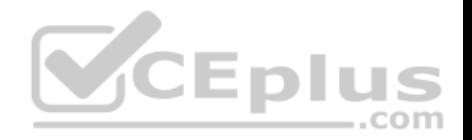

## **Explanation/Reference:**

Explanation:

Box 1: Set-OrganizationRelationship

Use the Set-OrganizationRelationship cmdlet to modify existing organization relationships. Organization relationships define the settings that are used with external Exchange organizations to access calendar free/busy information or to move mailboxes between on-premises Exchange servers and Exchange Online as part of hybrid deployments.

Box 2, box 3:

The MailTipsAccessEnabled parameter specifies whether MailTips data for users in this organization are returned over this organization relationship. The accepted values are \$true or \$false. The default value is \$false.

References:https://technet.microsoft.com/en-us/library/ee332326(v=exchg.160).aspx

## **QUESTION 28**

You have a hybrid Exchange Server 2016 organization.

Some of the mailboxes in the research department are hosted on-premises. Other mailboxes in the research department are stored in Microsoft Office 365.

You need to search the mailboxes in the research department f[or email messages that contain a sp](https://vceplus.com)ecific keyword in the message body.

What should you do?

- A. From the Exchange Online Exchange admin center, search the delivery reports.
- B. Form the on-premises Exchange admin center, search the delivery reports.
- C. From the Exchange Online Exchange admin center, create a new In-Place eDiscovery & Hold.
- D. From the Office 365 Compliance Center, create a new Compliance Search.
- E. From the on-premises Exchange admin center, create a new In-Place eDiscovery & Hold.

**Correct Answer:** E **Section: [none] Explanation**

**Explanation/Reference:** References: https://technet.microsoft.com/enus/library/dd298021(v=exchg.160).aspx#howitworks

## **QUESTION 29**

You have an Exchange Server 2016 organization.

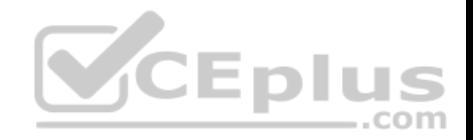

Some users access their mailbox by using an Android or an iOS device.

You need to prevent the users from using OWA for Devices to access their mailbox.

Which cmdlet should you use?

- A. **Set-CASMailbox**
- B. **Set-MobileMailboxPolicy**
- C. **Set-OWAVirtualDirectory**
- D. **Set-OWAMailboxPolicy**

**Correct Answer:** A **Section: [none] Explanation**

## **Explanation/Reference:**

References: https://technet.microsoft.com/enus/library/bb125264(v=exchg.160).aspx

#### **QUESTION 30**

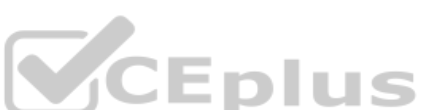

Vour company has an Exchange Server 2016 organization. The [organization contains 2,000 mailbo](https://vceplus.com)xes and five Mailbox servers, including one server named EX1.

Five hundred users retrieve email from their mailboxes by using an IMAP4 client application from the Internet. The users also connect to EX1 to send email messages. All of the email messages are secured by using TLS.

An administrator recently replaced the company's firewall.

Users now report that they fail to send email messages from the IMAP4 client application. You verify that the users can retrieve email messages form their mailbox successfully.

You need to recommend which TCP port must be allowed so that the users can send email messages from the IMAP4 application successfully.

Which TCP port should you recommend?

- A. 443
- B. 587
- C. 993
- D. 995

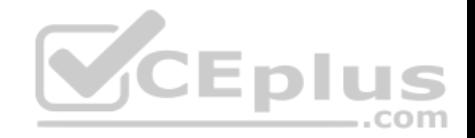

**Correct Answer:** C **Section: [none] Explanation**

#### **Explanation/Reference:**

References: https://technet.microsoft.com/enus/library/jj657728(v=exchg.160).aspx

## **QUESTION 31**

Your network contains the servers configured as shown in the following table.

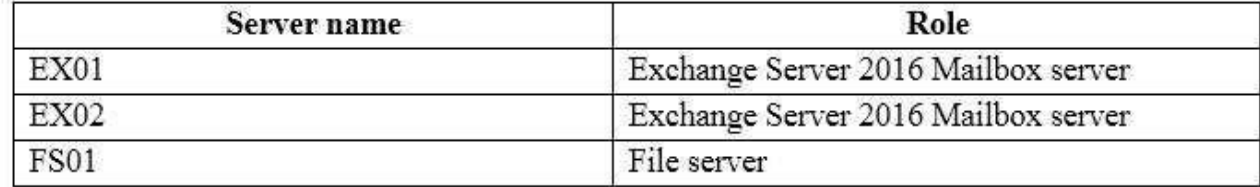

You run the **New-DatabaseAvailabilityGroup** cmdlet and you r[eceive the following error message.](https://vceplus.com)

The task was unable to create the default witness directory on server FS01. Please manually specify a witness directory.

+ CategoryInfo : InvalidArgument : (:) [New-DatabaseAvailabilityGroup],

DagFswUnableTob…ectoryException

+FullyQualifiedErrorId : [Server=EX01, RequestId-81b106a2-21e7-4ac3-8a23-e2e13e54a9fa, TimeStamp=11/13/2015 3:09:02 PM]

[FailureCategory=CmdletDagFswUnableToBindWitnessDirectoryException]

166B6E12, Microsoft. Exchange. Management. SystemConfigurationTasks. NewDatabaseAvailabilityGroup

+PSComputerName : EX01.contoso.com

You need to ensure that you can create the database availability group (DAG) successfully by using the **New-DatabaseAvailabilityGroup** cmdlet.

What should you do?

- A. Add the Exchange Trusted Subsystem group to the local Administrators group on FS01.
- B. Add the Delegated Setup role group to the local Administrators group on FS01.
- C. Install the Failover Clustering feature on FS01.
- D. Install the Remote Server Administration Tools feature on FS01.

**Correct Answer:** A

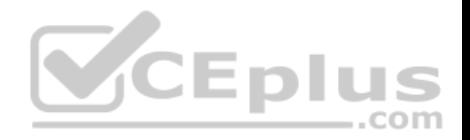

#### **Section: [none] Explanation**

## **Explanation/Reference:**

References: http://exchangeserverpro.com/using-a-non-exchange-server-as-an-exchange-2013-dag-file-sharewitness/

## **QUESTION 32**

You have an Exchange Server 2016 organization. The organization contains a mailbox database named DB1. DB1 is stored on a volume named Volume1.

You plan to use Exchange Native Data protection.

You need to recommend a solution to prevent Volume1 from running out of space for transaction logs.

What should you recommend?

- A. an event history retention period
- B. background database maintenance
- C. circular logging
- D. a size limit of the log directory for the managed folders

**Correct Answer:** C **Section: [none] Explanation**

**Explanation/Reference:** References: https://technet.microsoft.com/enus/library/mt697598(v=exchg.160).aspx

## **QUESTION 33**

You have an exchange Server 2016 organization that uses an SMTP domain named contoso.com.

You need to encrypt all of the SMTP traffic from the organization to a partner organization. The partner organization uses an SMTP domain named litwareinc.com.

Which three commands should you run on your server? Each correct answer presents part of the solution.

**NOTE**: Each correct selection is worth one point.

A. **New-ReceiveConnector -Name "Connector1" -Usage Internet -Bindings 0.0.0.0:587 -DomainSecureEnabled: \$true**

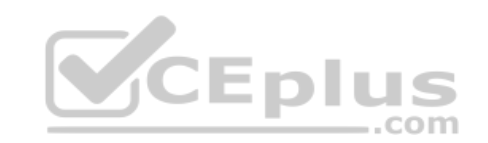

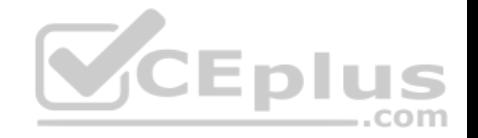

- B. **Set-TransportConfig -TLSSendDomainSecureList litwareinc.com**
- C. New**-SendConnector -Usage Partner -Name "Connector1" –AddressSpaces "lintwareinc.com" -IgnoreSTARTTLS \$false -DNSRoutingEnabled \$true - DomainSecureEnabled \$true**
- D. **Set-TransportConfig -TLSReceiveDomainSecureList contoso.com**
- E. **Set-TransportConfig -TLSReceiveDomainSecureList litwareinc.com**
- F. **New-SendConnector -Usage Partner -Name "Connector1" –AddressSpaces "contoso.com" -IgnoreSTARTTLS \$false -DNSRoutingEnabled \$ture – DomainSecureEnabled \$true**
- G. **Set-TransportConfig -TLSSendDomainSecureList contoso.com**

**Correct Answer:** CEG **Section: [none] Explanation**

#### **Explanation/Reference:**

References:

http://dizdarevic.ba/ddamirblog/?p=78 https://technet.microsoft.com/enus/library/bb124151(v=exchg.160).aspx https://technet.microsoft.com/enus/library/aa998936(v=exchg.160).aspx **CEplus** 

#### **QUESTION 34**

You have an Exchange Server 2016 organization. The organiza[tion contains an Edge Transport ser](https://vceplus.com)ver.

Users report that a message with the following anti-spam headers is delivered to their Inbox folder in Microsoft Outlook.

X-MS-Exchange-Organization-PCL:7 X-MS-Exchange-Organization-SCL:6 X-MS-Exchange-Organization–Antispam-Report: DV: 3.1.3924.1409; SID: SenderIDStatus Fail; PCL: PhishingLevel SUSPICIOUS; CW: CustomList; PP: Presolved; TIME: TimeBasedFeatures

You need to prevent similar messages from being delivered. The solution must generate a non-delivery report (NDR) when the messages are prevented from being delivered to all user mailboxes.

What should you do?

- A. Set the SCL reject threshold to 7.
- B. Run the **Set-SenderIdConfig** cmdlet.
- C. Set the SCL delete threshold to 7.
- D. Run the **Set-TransportConfig** cmdlet.

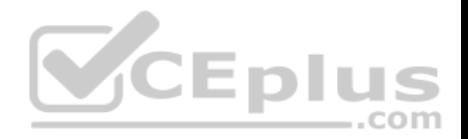

**Correct Answer:** B **Section: [none] Explanation**

#### **Explanation/Reference:**

Explanation:

The SenderIDStatus is 'Fail'. However, the email was still delivered due.

Use the Set-SenderIdConfig cmdlet to modify the configuration of the Sender ID agent. The SpoofedDomainAction parameter specifies the action that the Sender ID agent takes on the message when the sender domain shows evidence of being spoofed. The SpoofedDomainAction parameter takes the following values: StampStatus, Reject or Delete. The default value is StampStatus.

We need to change the value of the SpoofedDomainAction parameter to Delete.

References: https://docs.microsoft.com/en-us/powershell/module/exchange/antispam-antimalware/set-senderidconfig?view=exchangeps

## **QUESTION 35**

You have an Exchange Server 2016 organization. The organization contains one Edge Transport server.

A user reports that certain email messages expected from a specific recipient were never received.

You need to search for messages that were blocked by the Edg[e Transport server because they co](https://vceplus.com)ntain attachment types that are blocked by the organization.

 $-$ .com

In which folder should you search?

- A. QueueViewer
- B. AgentLog
- C. Connectivity
- D. Routing
- E. ProtocolLog

**Correct Answer:** E **Section: [none] Explanation**

**Explanation/Reference:**

References: http://exchangeserverpro.com/exchange-server-protocollogging/

## **QUESTION 36**

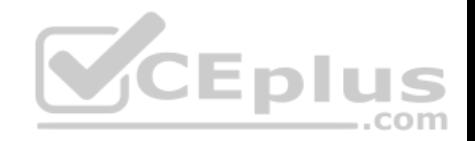

You have an Exchange Server 2016 organization.

Users store sales information in public folders.

You need to create a public folder that can receive email from external users.

Which three commands should you use? Each correct answer presents part of the solution.

- A. **Add-MailboxPermission**
- B. **Add-PublicFolderClientPermission**
- C. **Update-PublicFolderMailbox**
- D. **Enable-MailPublicFolder**
- E. **Add-RecipientPermission**
- F. **New-PublicFolder** G. **New-Mailbox**

**Correct Answer:** BDF **Section: [none] Explanation**

## **Explanation/Reference:**

References:

https://technet.microsoft.com/en-us/library/bb691104(v=exchg.160).aspx https://technet.microsoft.com/enus/library/aa997560(v=exchg.160).aspx#CreateItems

## **QUESTION 37**

You are planning an Exchange Server 2016 organization. The organization will contain a Mailbox server named EX01.

Users will have primary SMTP email addresses in the following domains:

- **Contoso.com**
- Fabrikam.com
- Cohowinery.com •
- Wingtiptoys.com

You need to add a DNS record to provide Autodiscover for each domain.

Which type of record should you create in each zone?

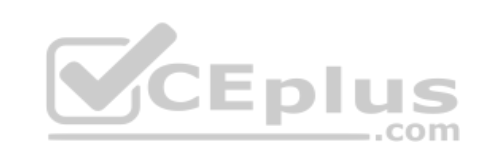

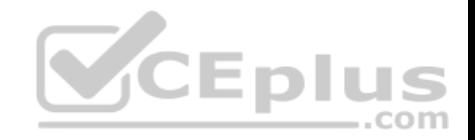

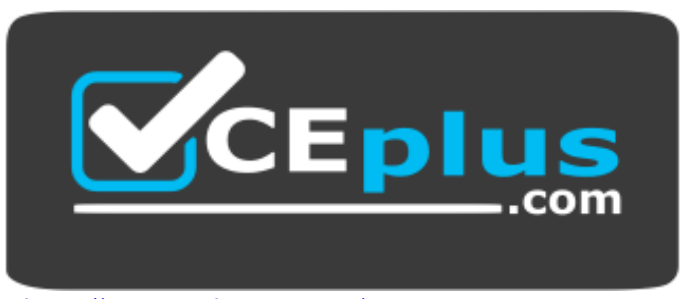

https://www.gratisexam.com/

A. SRV

- B. CERT
- C. PTR

D. MINFO

### **Correct Answer:** A **Section: [none] Explanation**

**Explanation/Reference:**

Explanation:

To configure Autodiscover DNS records, you use either an A record, a CNAME record or an SRV record.

Preference being A as its most commonly used, if that's not there choose SRV as this works where A is not possible (certificate only has 1 SAN) and if that's not there choose CNAME (can be used but can cause compatibility issues and cert issues).

#### **QUESTION 38**

You have an Exchange Server 2016 organization and Microsoft Office 365 subscription configured in a hybrid deployment.

You need to ensure that any email messages sent to the contoso.com domain are encrypted by using Office 365 Message Encryption.

Which three commands should you use? Each correct answer presents part of the solution.

- A. **New-MessageClassification**
- B. **New-TransportRule**
- C. **Set-IRMConfiguration**
- D. **New-OutlookProtectionRule**
- E. **Import-RMSTrustedPublishingDomain**

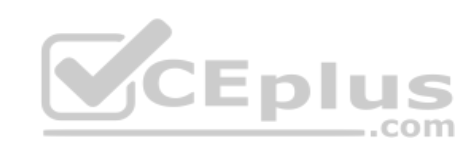

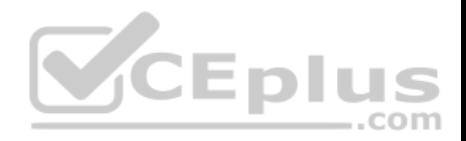

**Correct Answer:** BCE **Section: [none] Explanation**

#### **Explanation/Reference:**

References:

http://www.msexchange.org/articles-tutorials/office-365/exchange-online/office-365-message-encryption-part1.html https://technet.microsoft.com/enus/library/dn569289.aspx

## **QUESTION 39**

**Note: This question is part of a series of questions that present the same scenario. Each question in the series contains a unique solution that might meet the stated goals. Some question sets might have more than one correct solution, while others might not have a correct solution.**

**After you answer a question in this section, you will NOT be able to return to it. As a result, these questions will not appear in the review screen.**

You have an Exchange Server 2016 organization. Some users access the mailbox on their mobile device by using Exchange ActiveSync.

You need to prevent the users from synchronizing more than on[e month of email or calendar data to](https://vceplus.com) their device.

Solutions: You deploy an Allow/Block/Quarantine policy.

Does this meet the goal?

A. Yes

B. No

**Correct Answer:** B **Section: [none] Explanation**

#### **Explanation/Reference:**

The Allow/Block/Quarantine policy, or list, feature was designed to help IT organizations control which of the growing number of Exchange ActiveSync-enabled devices are allowed to connect to their Exchange Servers. With this feature, organizations can choose which devices (or families of devices) can connect using Exchange ActiveSync (and conversely, which are blocked or quarantined).

References: https://blogs.technet.microsoft.com/exchange/2010/11/15/controlling-exchange-activesync-device-access-using-the-allowblockquarantine-list/

#### **QUESTION 40**

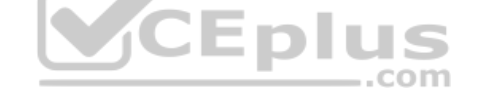

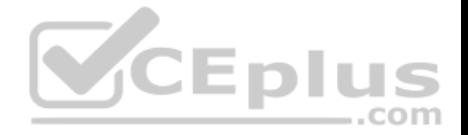

**Note: This question is part of a series of questions that present the same scenario. Each question in the series contains a unique solution that might meet the stated goals. Some question sets might have more than one correct solution, while others might not have a correct solution.**

**After you answer a question in this section, you will NOT be able to return to it. As a result, these questions will not appear in the review screen.**

You have an Exchange Server 2016 organization.

Some users access the mailbox on their mobile device by using Exchange ActiveSync.

You need to prevent the users from synchronizing more than one month of email or calendar data to their device.

Solution: You deploy a mobile device mailbox policy.

Does this meet the goal?

A. Yes B. No

**Correct Answer:** B **Section: [none] Explanation**

#### **Explanation/Reference:**

You can use mobile device mailbox policies to manage many different settings. These include the following:

- **Require a password**
- Specify the minimum password length
- Require a number or special character in the password
- Designate how long a device can be inactive before requiring the user to re-enter a password -

Wipe a device after a specific number of failed password attempts

References: https://technet.microsoft.com/en-us/library/bb123783(v=exchg.160).aspx

#### **QUESTION 41**

**Note: This question is part of a series of questions that present the same scenario. Each question in the series contains a unique solution that might meet the stated goals. Some question sets might have more than one correct solution, while others might not have a correct solution.**

**After you answer a question in this section, you will NOT be able to return to it. As a result, these questions will not appear in the review screen.**

You have an Exchange Server 2016 organization.

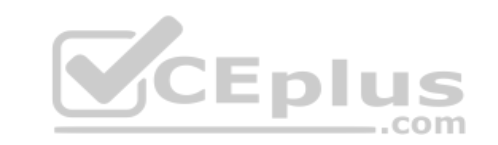

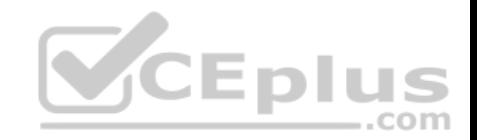

Some users access the mailbox on their mobile device by using Exchange ActiveSync.

You need to prevent the users from synchronizing more than one month of email or calendar data to their device.

Solution: You deploy an Outlook on the web mailbox policy.

Does this meet the goal?

A. Yes B. No

**Correct Answer:** A **Section: [none] Explanation**

## **Explanation/Reference:**

The web mailbox policy includes the Maximum calendar age filter setting, which specifies the maximum range of calendar days that can be synchronized to the mobile phone. The value is specified in days.

References: https://technet.microsoft.com/en-us/library/bb1234[84\(v=exchg.141\).aspx](https://vceplus.com)

## **QUESTION 42**

You plan to deploy Exchange Server 2016 to a new server. The server will host 1,000 mailboxes.

You need to identify whether the new server has the required disk throughput and speed.

Which two tools should you use? Each correct answer presents part of the solution.

**NOTE:** Each correct selection is worth one point.

- A. LoadGen
- B. the Exchange Server Best Practices Analyzer Tool
- C. Jetstress
- D. Isinteg
- E. the Exchange Server Role Requirements Calculator

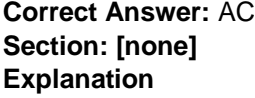

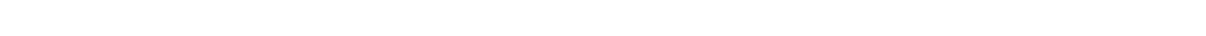

www.vceplus.com - VCE Exam Simulator - Download A+ VCE (latest) free Open VCE Exams - VCE to PDF Converter - PDF Online

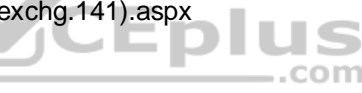

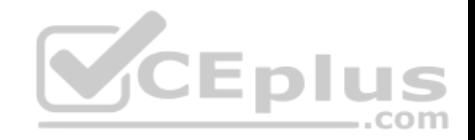

## **Explanation/Reference:**

Explanation:

To determine how many Exchange servers are required to manage user load, use the following capacity planning tools: Microsoft Exchange Jetstress

Microsoft Exchange Load Generator

Note:

The Jetstress tool is designed to simulate Exchange I/O at the database level by interacting directly with the database technology of the Extensible Storage Engine (ESE), also known as Jet, that Exchange is built on. Jetstress can be configured to test the maximum I/O throughput available to your disk subsystem within the required performance constraints of Exchange, or it can accept a desired profile of user count and I/Os per second per user and validate that the disk subsystem is capable of maintaining an acceptable level of performance with such a profile. Jetstress testing can be used to validate storage reliability and performance prior to the deployment of Exchange servers. You should run Jetstress if you are concerned about your storage subsystem performance or if you need to determine a system's I/O capacity.

The Load Generator (LoadGen) tool is designed to produce a simulated client workload against a test Exchange deployment. This workload can be used to evaluate how Exchange performs, and can also be used to analyze the effect of various configuration changes on Exchange behavior and performance while the system is under load

Use the output from these tests in the following ways:

- **Validate deployments**
- Calculate the client computer response time for the server co[nfiguration under client load](https://vceplus.com)
- **Estimate the number of users per server**
- **In Identify bottlenecks on the server**

References: https://technet.microsoft.com/en-us/library/dd335108(v=exchg.141).aspx

## **QUESTION 43** DRAG DROP

You have two standalone Exchange Server 2016 servers.

You perform daily full backups of the Exchange server databases.

A user accidentally deletes some critical items.

You need to restore the critical items.

Which three actions should you perform in sequence? To answer, move the appropriate actions from the list of actions to the answer area and arrange them in the correct order.

#### **Select and Place:**

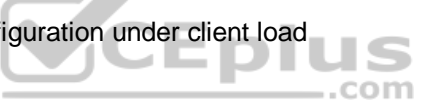

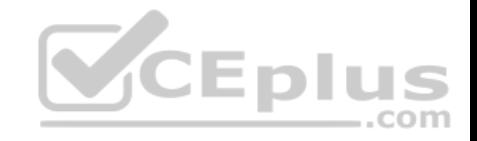

## **Actions**

## **Answer Area**

Install another Exchange Server 2016 server in a temporary organization.

Run the New-MailboxRestoreRequest cmdlet.

Create a new mailbox database. Move the mailbox of the user to the new mailbox database.

Restore the mailbox database.

Run the New-MailboxDatabase cmdlet and specify the -Recovery switch.

**Correct Answer: Section: [none] Explanation**

**Explanation/Reference:** 

Explanation:

Box 1: Create a recovery database.

com

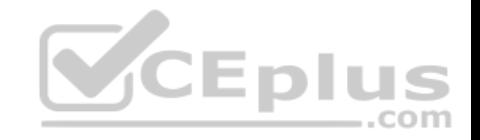

## **Actions**

Install another Exchange Server 2016 server in a temporary organization.

## **Answer Area**

Create a new mailbox database. Move the mailbox of the user to the new mailbox database.

Restore the mailbox database.

Run the New-MailboxRestoreRequest cmdlet.

Run the New-MailboxDatabase cmdlet and specify the -Recovery switch.

A recovery database (RDB) is a special kind of mailbox database that allows you to mount and extract data from a restored mailbox database as part of a recovery operation. RDBs allow you to recover data from a backup or copy of a database without disrupting user access to current data.

Box 2: Restore the mailbox database.

After you create an RDB, you can restore a mailbox database into the RDB by using a backup application or by copying a database and its log files into the RDB folder structure.

Box 3: New-MailboxRestoreRequest with -Recovery

Use the New-MailboxRestoreRequest cmdlet to restore a mailbox or items from the recovery database to a production mailbox.

Note: A recovery database (RDB) is a special kind of mailbox database that allows you to mount and extract data from a restored mailbox database as part of a recovery operation. RDBs allow you to recover data from a backup or copy of a database without disrupting user access to current data.

After you create an RDB, you can restore a mailbox database into the RDB by using a backup application or by copying a database and its log files into the RDB folder structure. Then you can use the New-MailboxRestoreRequest cmdlet to extract data from the recovered database. Once extracted, the data can then be exported to a folder or merged into an existing mailbox.

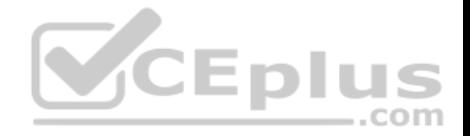

References: https://technet.microsoft.com/en-us/library/ee332351(v=exchg.160).aspx#Use the Exchange Management Shell to recover data using a recovery database

#### **QUESTION 44**

You have an Exchange Server 2010 organization that uses a namespace of mail.contoso.com. You are migrating the email infrastructure to Exchange Server 2016.

You need to minimize the number of changes that end users must make to their Microsoft Outlook client as a result of the migration.

Which two actions should you perform? Each correct answer presents part of the solution.

**NOTE:** Each correct selection is worth one point.

- A. Enable Outlook Anywhere on all the Exchange Server 2010 Client Access servers.
- B. Move the existing mail.contoso.com namespace to point to the Exchange Server 2016 servers.
- C. Create a new namespace named legacy.contoso.com and point the namespace to the Exchange Server 2010 servers.
- D. Run the **Set-OutlookProvider** cmdlet.
- E. Create a new namespace named migration.contoso.com an[d point the namespace to the Excha](https://vceplus.com)nge Server 2016 servers.

**Correct Answer:** AD **Section: [none] Explanation**

#### **Explanation/Reference:**

A: Outlook clients use Outlook Anywhere or MAPIHttp for internal connectivity to Exchange 2016 instead of MAPI/RPC.

D: The Set-OutlookProvider cmdlet creates the global settings for the Autodiscover service. It sets the AutoDiscoverConfig object under the Global Settings object in Active Directory and sets the attributes specified in the parameters listed in the Parameters section.

#### References:

https://practical365.com/exchange-server/exchange-server-2016-migration-reviewing-namespaces/ https://technet.microsoft.com/enus/library/bb123683(v=exchg.160).aspx

#### **QUESTION 45**  HOTSPOT

You have an Exchange Server 2016 organization.

You plan to audit all the tasks performed by administrators.

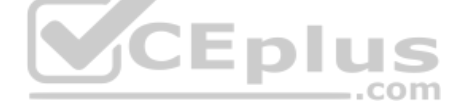

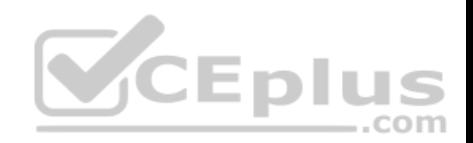

You need to configure a weekly automated email notification that reports each time an administrator permanently deletes a mailbox.

How should you complete the command? To answer, select the appropriate options in the answer area.

**NOTE:** Each correct selection is worth one point.

**Hot Area:**

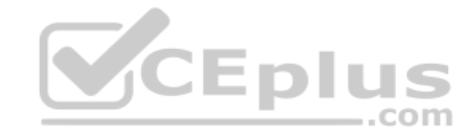

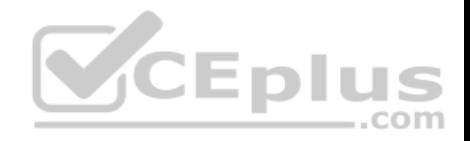

## **Answer Area**

New-AdminAuditLogSearch New-MailboxAuditLogSearch Set-AdminAuditLogConfig Set-AuditLogConfig

-Name "Permanent mailbox removal"

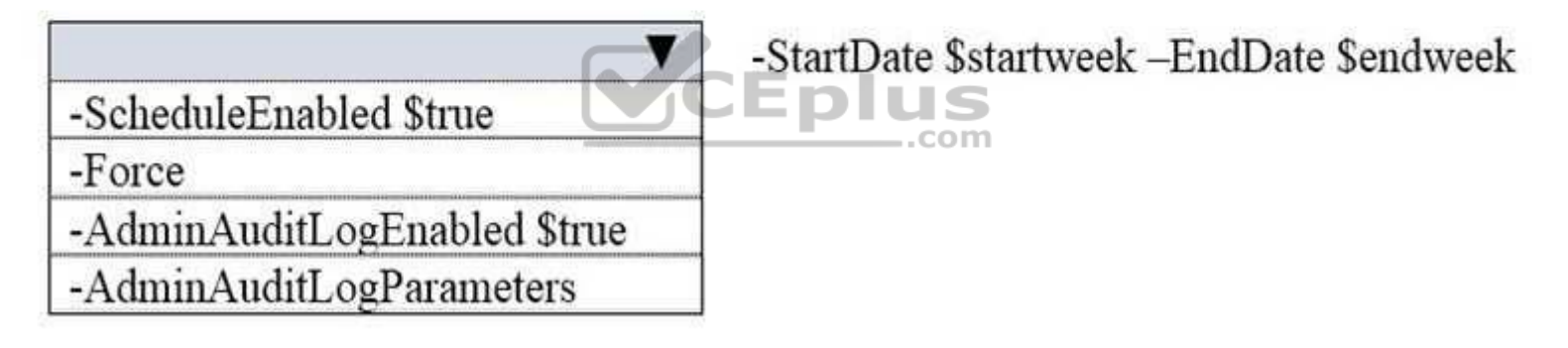

-StatusMailRecipients auditmailbox@adatum.com

**Correct Answer:** 

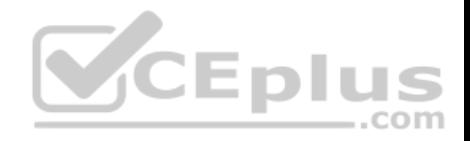

## **Answer Area**

New-AdminAuditLogSearch New-MailboxAuditLogSearch Set-AdminAuditLogConfig Set-AuditLogConfig

-Name "Permanent mailbox removal"

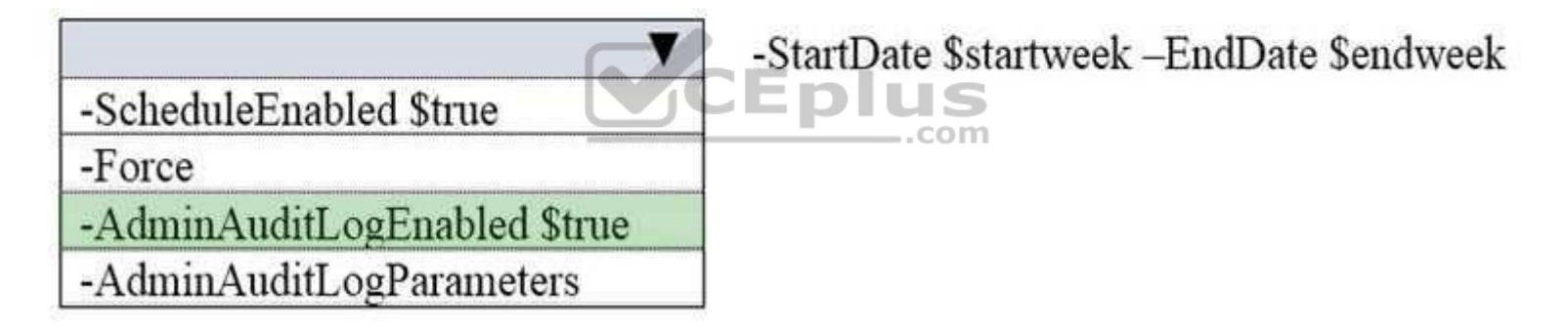

-StatusMailRecipients auditmailbox@adatum.com

**Section: [none] Explanation**

**Explanation/Reference:**

Explanation: Box 1: Set-AdminAuditLogConfig

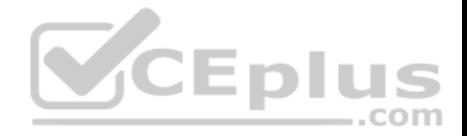

You can use administrator audit logging in Exchange Server 2016 to log when a user or administrator makes a change in your organization. You configure audit logging with the Set-AdminAuditLogConfig cmdlet.

The Name parameter specifies the name of the AdminAuditLogConfig object.

Box 2:

We need to configure the mail alert to send when the "remove-mailbox" cmdlet with the "permanent" parameter is run.

References: https://technet.microsoft.com/en-us/library/dd298169(v=exchg.160).aspx

## **QUESTION 46**

Your network contains a single domain named contoso.local.

You have an Exchange Server 2016 organization that uses a single external SMTP namespace of contoso.com. You establish mail flow to and from the Internet.

You plan to deploy a customer relationship management (CRM) solution. The CRM solution will have its own SMTP server and must be able to receive email sent by using various addresses in contoso.com. The addresses will not be managed by the Exchange Server organization.

You need to recommend a solution to ensure that the CRM solution can receive email from the Internet. The solution must ensure that internal users can all receive email.

Which two action should you recommend? Each correct answer [presents part of the solution.](https://vceplus.com)

**NOTE:** Each correct selection is worth one point.

- A. Create a Send connector that has a namespace of \* and uses the CRM server as a smart host.
- B. Create a Send connector that has a namespace of contoso.com and uses the CRM server as a smart host.
- C. Change the domain type of the contoso.com accepted domain to **External Relay Domain**.
- D. Create a Send connector that has a namespace of contoso.local and uses the CRM server as a smart host.
- E. Change the domain type of the contoso.com accepted domain to **Internal Relay Domain**.
- F. Change the domain type of the contoso.local accepted domain to **Internal Relay Domain**.
- G. Change the domain type of the contoso.local accepted domain to **External Relay Domain**.

**Correct Answer:** BE **Section: [none] Explanation**

## **Explanation/Reference:**

External relay domain: No recipients in the authoritative domain exist in the Exchange organization, so you shouldn't enable Recipient Lookup for the domain.

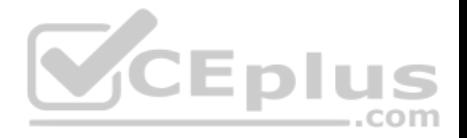

The Send connector that you configure for non-existent recipients in the external relay domain is sourced on an Edge Transport server or Internet-facing Mailbox server.

#### Incorrect Answers:

Internal relay domain: If all recipients in the internal relay domain exist in the Exchange organization (including mail contacts and mail users), you can enable Recipient Lookup for the domain.

If some or none of the recipients in the internal relay domain exist in the Exchange organization, you shouldn't enable Recipient Lookup for the domain.

References: https://technet.microsoft.com/en-us/library/bb124423(v=exchg.160).aspx

## **QUESTION 47**

All the research and development department users are members of a distribution group named rdev. Rdev receives an average of 2,000 email messages daily.

You need to ensure that email sent to the rdev distribution group meets the security requirements for confidential email. The solution must minimize administrative effort.

**Eplus** 

What should you do?

- A. Create linked mailboxes for users without security clearance.
- B. Create a transport rule that filters based on keyword predicates.
- C. Create mail contacts for users without security clearance.

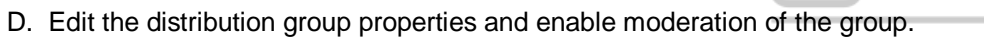

**Correct Answer:** B **Section: [none] Explanation**

## **Explanation/Reference:**

Actions in mail flow rules (also known as transport rules) specify what you want to do to messages that match conditions of the rule.

References: https://technet.microsoft.com/en-us/library/aa998315(v=exchg.160).aspx

## **QUESTION 48**

You remove the namespaces for the branch offices.

The branch office users report that they fail to connect to their mailbox by using Exchange ActiveSync from their mobile device.

You need to ensure that all of the users can access their mailbox by using Exchange ActiveSync.

What should you do?

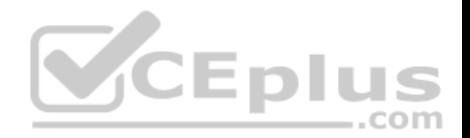

- A. Instruct the users to recreate the Exchange ActiveSync partnership on their device.
- B. Create a new device access rule.
- C. Run the **Set-MobileDeviceMailboxPolicy** cmdlet.
- D. Run the **Set-ActiveSyncOrganizationSettings** cmdlet.

**Correct Answer:** C **Section: [none] Explanation**

#### **Explanation/Reference:**

In Exchange 2016, you can create mobile device mailbox policies to apply a common set of policies or security settings to a collection of users. After you deploy Exchange ActiveSync in your Exchange 2016 organization, you can create new mobile device mailbox policies or modify existing policies.

Use the Set-MobileDeviceMailboxPolicy cmdlet to modify mobile device mailbox policies.

Incorrect Answers:

D: Use the Set-ActiveSyncOrganizationSettings cmdlet to set the MicrosoftExchange ActiveSync settings for the organization.

References: https://technet.microsoft.com/en-us/library/bb1237[83\(v=exchg.160\).aspx](https://vceplus.com)

#### **QUESTION 49**

**Note: This question is part of a series of questions that present the same scenario. Each question in the series contains a unique solution that might meet the stated goals. Some question sets might have more than one correct solution, while others might not have a correct solution.**

**After you answer a question in this section, you will NOT be able to return to it. As a result, these questions will not appear in the review screen.**

You have an Exchange Server 2016 organization.

Some users access the mailbox on their mobile device by using Exchange ActiveSync.

You need to prevent the users from synchronizing more than one month of email or calendar data to their device.

Solution: You create a throttling policy for the mobile device users.

Does this meet the goal?

A. Yes

B. No

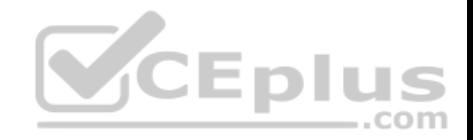

**Correct Answer:** B **Section: [none] Explanation**

**Explanation/Reference:**

### **QUESTION 50**

You have an Exchange Server 2016 organization.

You allow mobile devices to connect to the organization from the Internet.

You discover that a specific version of the operating system on mobile devices causes performance issues on an Exchange server when the devices connect to the organization by using Exchange ActiveSync.

You need to prevent the mobile devices from connecting to the Exchange Server organization. The solution must allow all other mobile devices to connect.

Which command should you use?

- A. **New-ActiveSyncDeviceAccessRule**
- B. **New-ActiveSyncMailboxPolicy**
- C. **Remove-ActiveSyncDevice**
- D. **Set-ActiveSyncOrganizationSettings**

**Correct Answer:** A **Section: [none] Explanation**

VCEplus

**Explanation/Reference:** References: https://docs.microsoft.com/en-us/powershell/module/exchange/devices/newactivesyncdeviceaccessrule?view=exchange-ps

#### **QUESTION 51**

You have an Exchange Server 2016 organization.

You plan to configure the organization in a hybrid deployment.

You need to identify which firewall ports must be open for Microsoft Azure Active Directory Connect (Azure AD Connect) to communicate with Azure Active Directory (Azure AD).

Which two TCP ports should you identify? Each correct answer presents part of the solution.

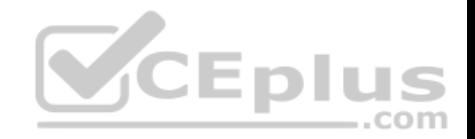

NOTE: Each correct selection is worth one point.

A. 80

- B. 389C. 443
- D. 636
- E. 3289

**Correct Answer:** AC **Section: [none] Explanation**

#### **Explanation/Reference:**

References: https://docs.microsoft.com/en-us/azure/active-directory/connect/active-directory-aadconnectports

#### **QUESTION 52**

Your network contains an Active Directory forest. The forest contains domain controllers that run Windows Server 2012 R2.

The forest contains an Exchange Server 2016 organization.

You need to create a database availability group (DAG).

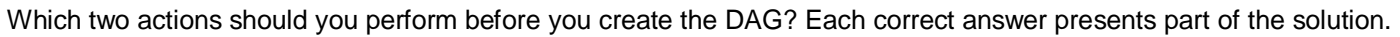

**NOTE:** Each correct selection is worth one point.

- A. From Failover Cluster Manager, create a failover cluster.
- B. From the DNS zone, create an alias (CNAME) record for the name of the DAG.
- C. Install at least one domain controller that runs Windows Server 2016.
- D. From Active Directory, create a clustered name object (CNO).
- E. On the witness server, add the Exchange Trusted Subsystem group to the local administrators group.

**Correct Answer:** AE **Section: [none] Explanation**

**Explanation/Reference: QUESTION 53**

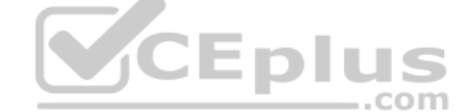

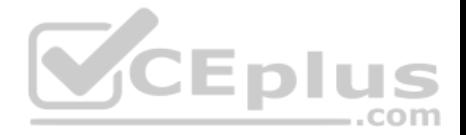

Your company has an Exchange Server 2016 organization. The organization has a four-node database availability group (DAG) that spans two data centers. Each data center is configured as a separate Active Directory site. The data centers connect to each other by using a high-speed WAN link. Each data center connects directly to the Internet and has a scoped Send connector configured.

The company's public DNS zone contains one MX record.

You need to ensure that if an Internet link becomes unavailable in one data center, email messages destined to external recipients can be routed through the

other data center. What should you do?

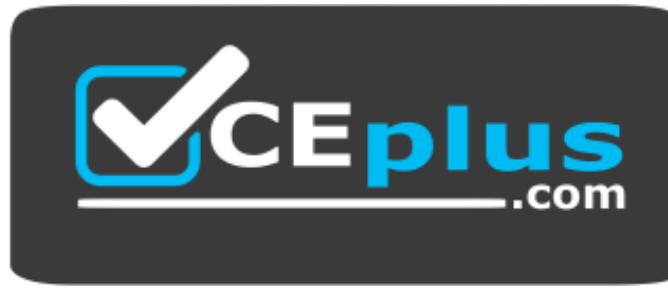

https://www.gratisexam.com/

A. Create a Receive connector in each data center.

B. Clear the **Proxy through Client Access server** check box.

C. Clear the **Scoped Send Connector** check box.

D. Create an MX record in the internal DNS zone.

**Correct Answer:** C **Section: [none] Explanation**

**Explanation/Reference:**

## **QUESTION 54**

Your company has three offices. The offices are located in New York, London and Sydney. The offices connect to each other by using a WAN link. Each office connects directly to the Internet.

The company has an Exchange Server 2016 organization. The organization contains six Mailbox servers. The servers are configured as shown in the following table.

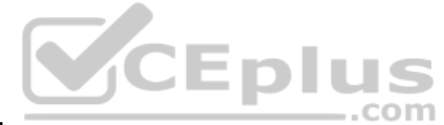
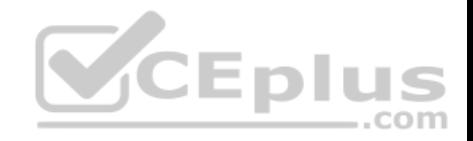

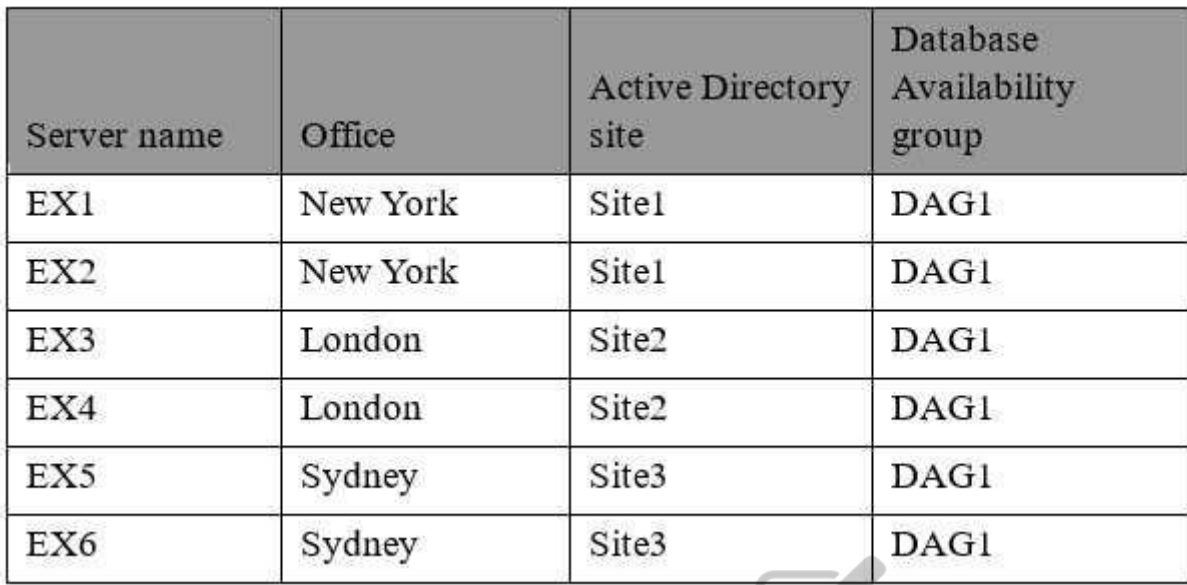

Each office is configured to use a different Send connector to se[nd email messages to the Internet.](https://vceplus.com) All connectors have a cost value of 1.

You discover that the available bandwidth of the WAN links between the offices is low.

You need to reduce the amount of traffic generated by the Mailbox servers on the WAN links.

What should you do?

- A. Modify the cost of each Send connector.
- B. Modify the shadow redundancy settings.
- C. Modify the schedule of the site links.
- D. Reduce the number of Active Directory sites.

**Correct Answer:** B **Section: [none] Explanation**

**Explanation/Reference: QUESTION 55**

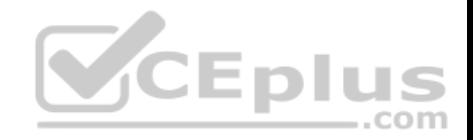

You have an Exchange Server 2016 organization.

Some users connect to their mailbox by using Microsoft Outlook 2016 for Mac.

You verify that the Outlook 2016 users can connect successfully to their mailbox.

You suspect a configuration error on a virtual directory.

You need to identify which virtual directory is the most likely cause of the issue.

Which virtual directory should you identify?

- A. Rpc B. RpcWithCert
- C. mapi
- D. EWS
- **Correct Answer:** D **Section: [none] Explanation**

**Explanation/Reference:**

### **QUESTION 56**

A customer has a mailbox database named DB1. The database and log files of DB1 are located on the same volume.

The volume that contains DB1 runs out of space.

You need to free space on the volume.

Which three actions should you perform? Each correct answer presents part of the solution.

NOTE: Each correct selection is worth one point.

- A. Dismount DB1.
- B. Change the deleted item retention period.
- C. Disable circular logging.
- D. Enable circular logging.

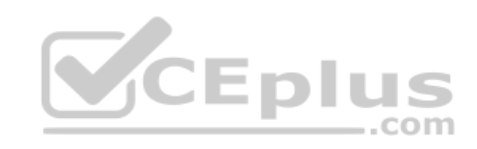

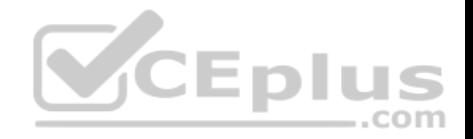

E. Mount DB1.

**Correct Answer:** ADE **Section: [none] Explanation**

**Explanation/Reference:**

### **QUESTION 57**

You have a server named EX01 that runs Exchange Server 2016. The disks on EX01 are configured as shown in the following table.

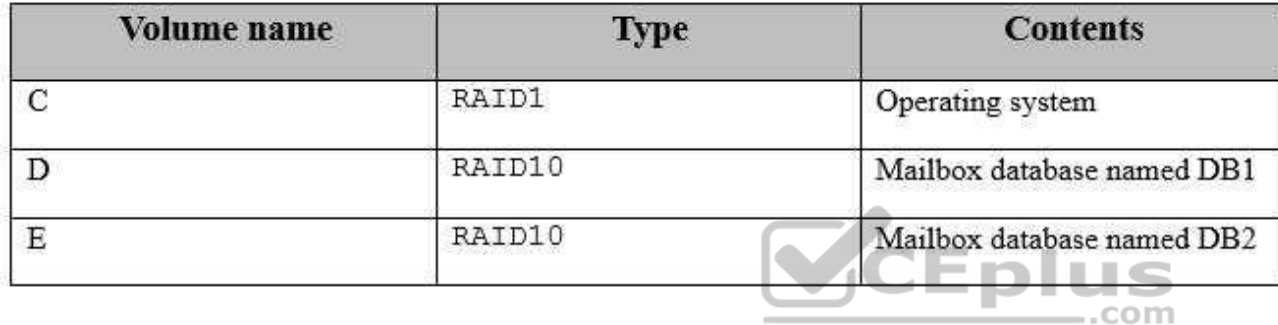

All users access their email by using Microsoft Outlook 2013.

From Performance Monitor, you discover that the MSExchange Database\I/O Database Reads Average Latency counter displays values that are higher than normal.

You need to identify the impact of the high counter values on user connections in the Exchange Server organization.

What are two client connections that will report slower performance when opening email messages? Each correct answer presents a complete solution.

**NOTE:** Each correct selection is worth one point.

- A. Outlook in Online Mode
- B. Outlook in Cached Exchange Mode
- C. Outlook on the web
- D. IMAP4 clients
- E. mobile devices using Exchange Active Sync

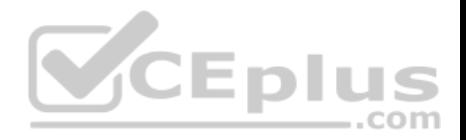

**Correct Answer:** AC **Section: [none] Explanation**

**Explanation/Reference:**

#### **QUESTION 58**

**Note: This question is part of a series of questions that present the same scenario. Each question in the series contains a unique solution that might meet the stated goals. Some question sets might have more than one correct solution, while others might not have a correct solution.**

**After you answer a question in this section, you will NOT be able to return to it. As a result, these questions will not appear in the review screen.**

You have an Exchange Server 2016 organization.

Some users access the mailbox on their mobile device by using Exchange ActiveSync.

You need to prevent the users from synchronizing more than one month of email or calendar data to their device.

Solution: You deploy an Allow/Block/Quarantine policy.

Does this meet the goal?

A. Yes B. No

**Correct Answer:** B **Section: [none] Explanation**

**Explanation/Reference:**

#### **QUESTION 59**

You have an Exchange Server 2016 organization.

You configure the organization for site resilience.

You have to Exchange servers named exch1.adatum.com and exch2.adatum.com. Each server is in a different data center. The certificates on both servers have a subject name of mail.adatum.com.

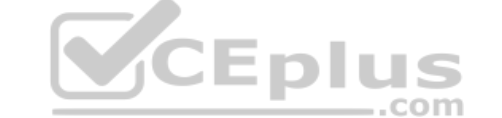

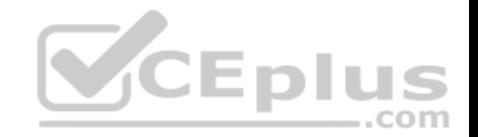

Outlook Anywhere is configured to use the fully qualified domain name (FQDN) of the server in the local data center.

You need to ensure that Outlook Anywhere remains connected after a database, server, or data center switchover.

Which command should you run?

- A. **Set-OutlookProvider EXPR -CertPrincipalName "msstd: \*.adatum.com"**
- B. **Set-OutlookProvider –Identity msExchAutoDiscoverConfig –TTL 2**
- C. **Set–OutlookProvider -OutlookProviderFlags ExternalClientsRequireSSL**
- D. **Set–OutlookProvider EXPR –CertPrincipalName "msstd:mail.adatum.com"**

**Correct Answer:** A **Section: [none] Explanation**

## **Explanation/Reference:**

References: https://technet.microsoft.com/en-us/library/dd638104(v=exchg.160).aspx

### **QUESTION 60**

You need to add a DNS record to provide Autodiscoverfor each [domain.](https://vceplus.com) 

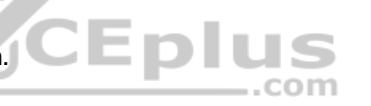

Which type of record should you create in each zone?

A. PTR

B. MX

C. TXT

D. A

**Correct Answer:** D **Section: [none] Explanation**

#### **Explanation/Reference:**

Explanation:

To configure Autodiscover DNS records, you use either an A record, a CNAME record or an SRV record.

Preference being A as its most commonly used, if that's not there choose SRV as this works where A is not possible (certificate only has 1 SAN) and if that's not there choose CNAME (can be used but can cause compatibility issues and cert issues).

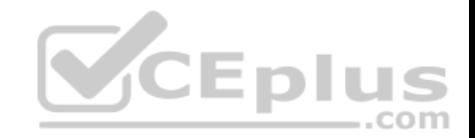

#### **QUESTION 61**

You are planning an Exchange Server 2016 organization. The organization will contain a Mailbox server named EX01.

Users will have primary SMTP email addresses in the following domains:

Contoso.com Fabrikam.com Cohowinery.com Wingtiptoys.com

You need to add a DNS record to provide Autodiscover for each domain.

Which type of record should you create in each zone?

A. CERT B. A, SRV, CNAME C. MINFO D. PTR

**Correct Answer:** B **Section: [none] Explanation**

#### **Explanation/Reference:**

Explanation:

To configure Autodiscover DNS records, you use either an A record, a CNAME record or an SRV record.

Preference being A as its most commonly used, if that's not there choose SRV as this works where A is not possible (certificate only has 1 SAN) and if that's not there choose CNAME (can be used but can cause compatibility issues and cert issues).

### **QUESTION 62**

You have an Exchange Server 2016 organization that contains multiple Hub Transport servers. You need to recommend a message hygiene solution to meet the following requirements:

Block servers that are known to send spam Minimize administrative effort

What should you recommend?

A. an IP Block list

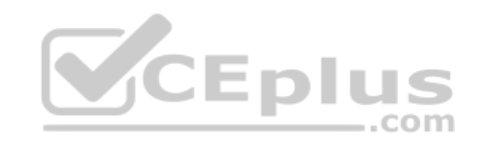

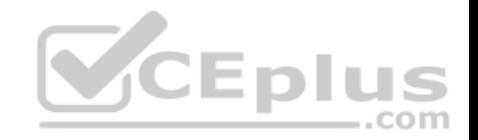

- B. IP Block list providers
- C. recipient filtering

D. sender filtering

**Correct Answer:** B **Section: [none] Explanation**

**Explanation/Reference:**

#### **QUESTION 63**

Your company has a main office and a branch office. An Active Directory site exits for each office.

The offices are connected by a WAN link.

You plan to deploy Exchange Server 2016 in each site.

You need to identify the number of Exchange servers required t[o meet the following requirements:](https://vceplus.com)

Maintain user access to mailboxes if a single server fails Use the minimum number of Exchange servers in each site

How many servers should you deploy in each site?

- A. 1 B. 2 C. 3
- D. 4

**Correct Answer:** A **Section: [none] Explanation**

### **Explanation/Reference:**

Explanation:

The mailbox databases can be replicated to the server in the other site.

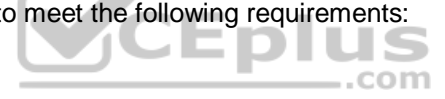

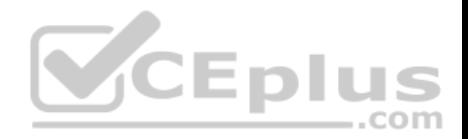

### **QUESTION 64**

You have an Exchange Server 2016 organization.

You plan to enable Federated Sharing.

You need to create a DNS record to store the Application Identifier (AppID) of the domain for the federated trust.

Which type of record should you create?

A. A B. CNAME

C. SRV

D. TXT

### **Correct Answer:** D **Section: [none] Explanation**

### **Explanation/Reference:**

Explanation:

Explanation/Reference:<br>Explanation:<br>When you create a federation trust with the Azure AD authentic[ation system, an application identifie](https://vceplus.com)r (AppID) is automatically generated for your Exchange organization and provided in the output of the Get-FederationTrust cmdlet. The AppID is used by the Azure AD authentication system to uniquely identify your Exchange organization. It's also used by the Exchange organization to provide proof that your organization owns the domain for use with the Azure AD authentication system. This is done by creating a text (TXT) record in the public Domain Name System (DNS) zone for each federated domain.

References: https://technet.microsoft.com/enus/library/dd335047(v=exchg.150).aspx

# **QUESTION 65**

You have an Exchange Server 2016 organization.

You need to create a resource record in DNS to support Autodiscover from the Internet.

What type of resource record should you create?

- A. Host (A)
- B. Text (TXT)
- C. Pointer (PTR)
- D. Mail exchange (MX)

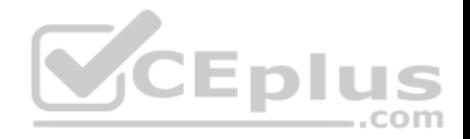

**Correct Answer:** A **Section: [none] Explanation**

### **Explanation/Reference: QUESTION 66**

You have an Exchange Server 2016 on-premises organization and a Microsoft Office 365 tenant.

All mailboxes are hosted on-premises.

You need to implement an archiving solution for all users.

The solution must ensure that all mailbox content older than 18 months is moved to Personal Archives in Office 365.

What should you implement?

- A. A default policy tag (DPT)
- B. A retention policy
- C. A personal tag
- D. A retention policy tag (RPT)
- E. A retention hold

**Correct Answer:** B **Section: [none] Explanation**

**Explanation/Reference:**

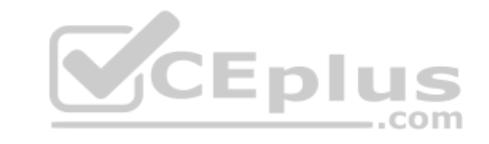

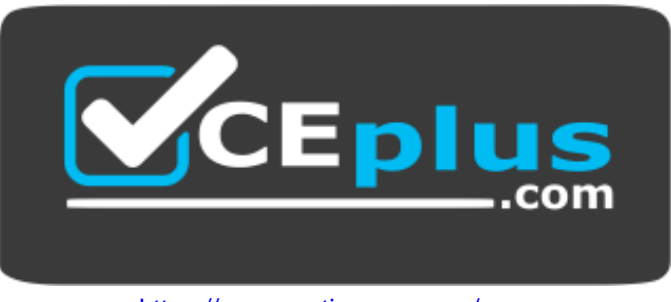

https://www.gratisexam.com/